# Tema 5. Remuestreos en Modelos Lineales y Series Temporales

# **Introducción a la Regresión Lineal con R**

Supongamos un ejemplo muy simple sobre dos vectores de datos:

```
cone = c(10, 20, 30, 40, 50)signal = c(4, 22, 44, 60, 82)lm.r = lm(signal ~ cone)summary(lm.r)
```
Call:  $lm(formula = signal ~ cone)$ Residuals: 1 2 3 4 5 0.4 -1.0 1.6 -1.8 0.8 Coefficients: Estimate Std. Error t value Pr(>|t|) (Intercept) -15.80000 1.66933 -9.465 0.0025 \*\* conc 1.94000 0.05033 38.544 3.84e-05 \*\*\*  $---$ Signif. codes: 0 '\*\*\*' 0.001 '\*\*' 0.01 '\*' 0.05 '.' 0.1 ' ' 1 Residual standard error: 1.592 on 3 degrees of freedom Multiple R-squared: 0.998, Adjusted R-squared: 0.9973 F-statistic: 1486 on 1 and 3 DF, p-value: 3.842e-05 plot(conc, signal)

abline(lm.r)

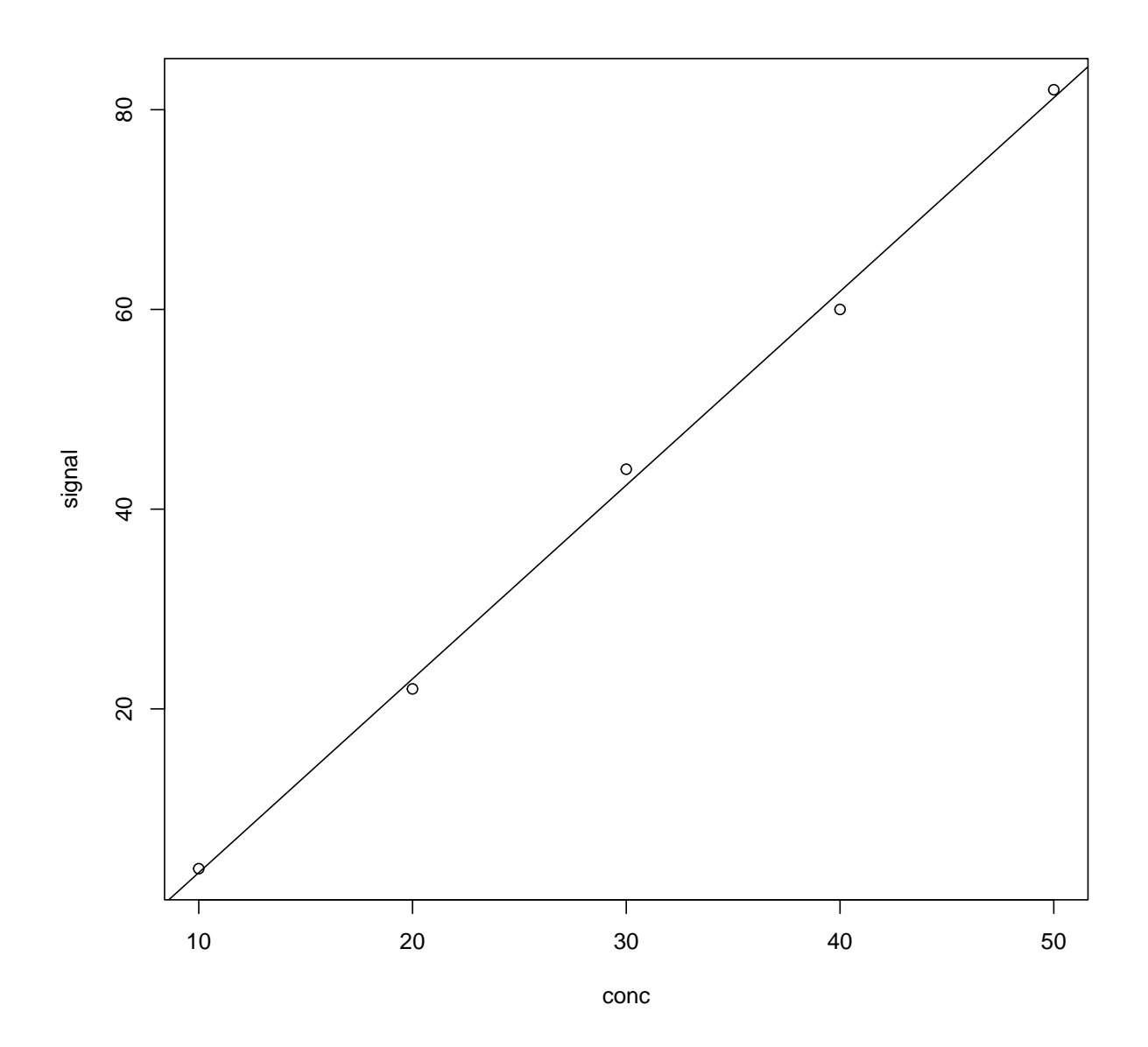

Coeficientes y residuos del modelo

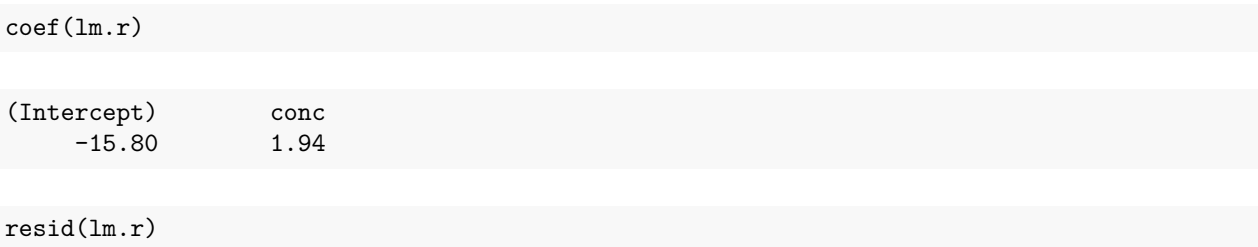

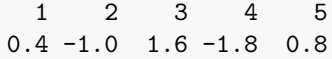

Valores predichos

fitted(lm.r)

1 2 3 4 5 3.6 23.0 42.4 61.8 81.2

Intervalos de confianza para los parámetros

confint(lm.r)

2.5 % 97.5 % (Intercept) -21.11256 -10.48744 conc 1.77982 2.10018

*# layout(matrix(1:4,2,2))* plot(lm.r)

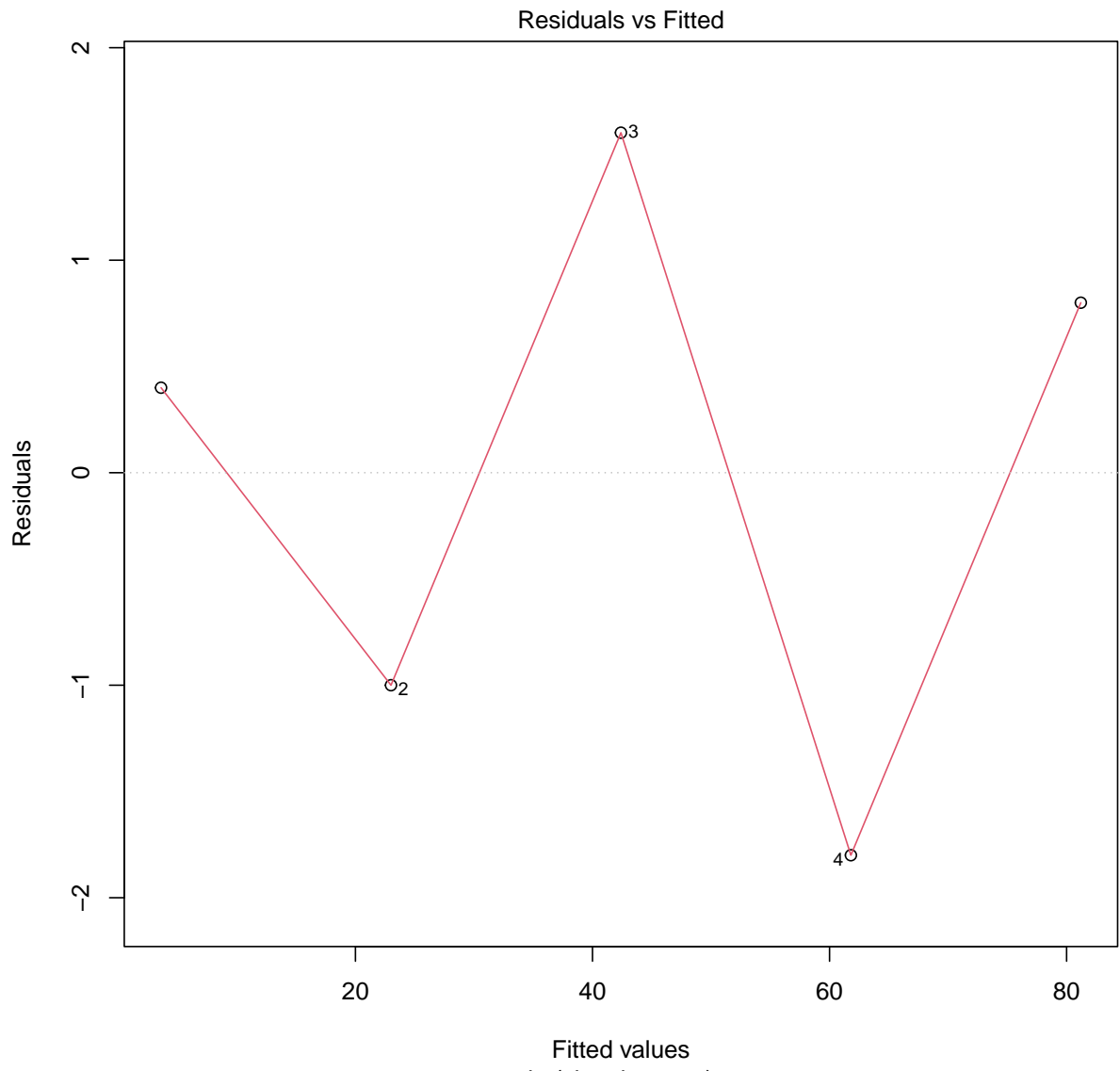

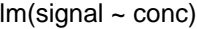

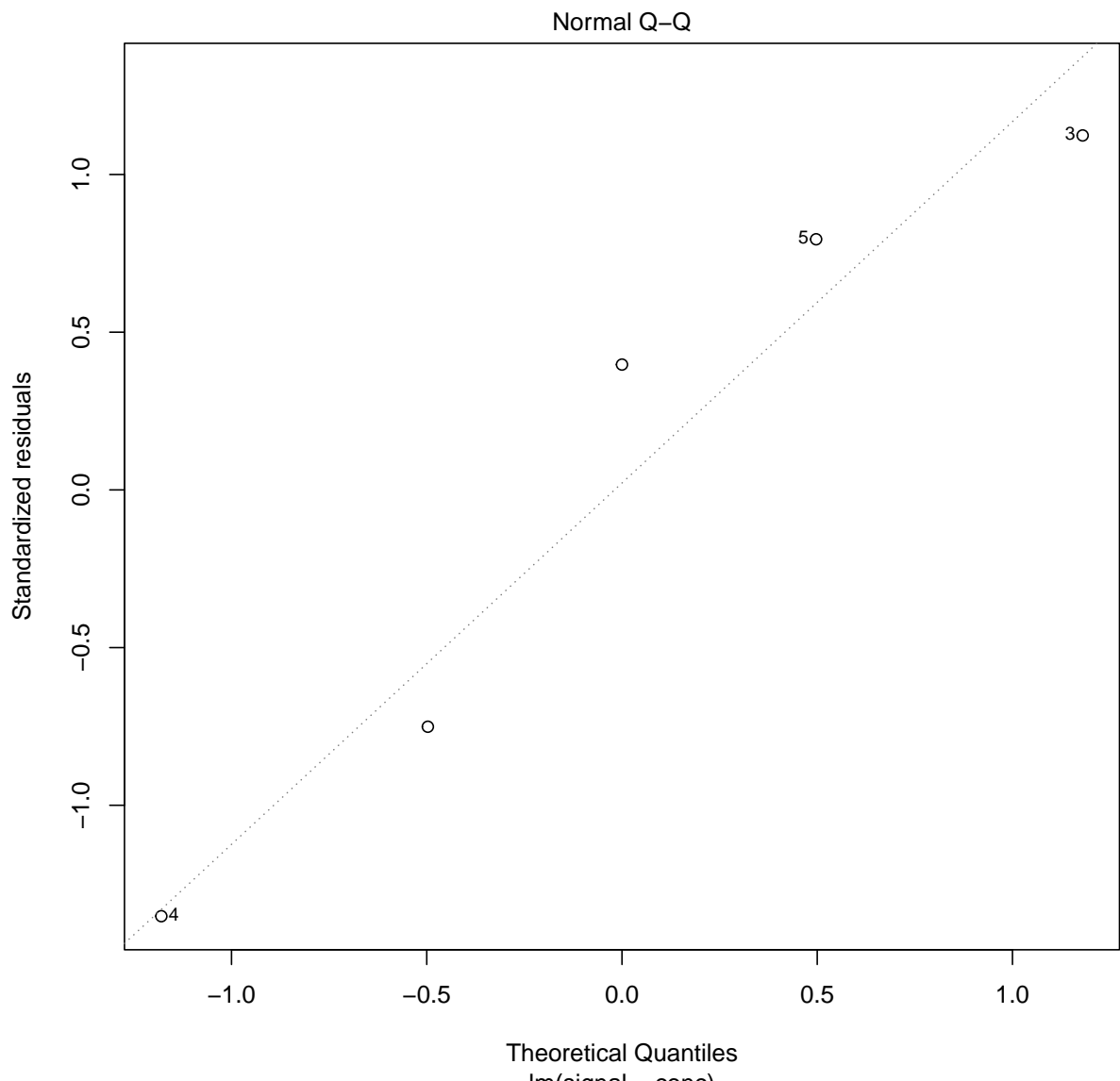

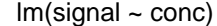

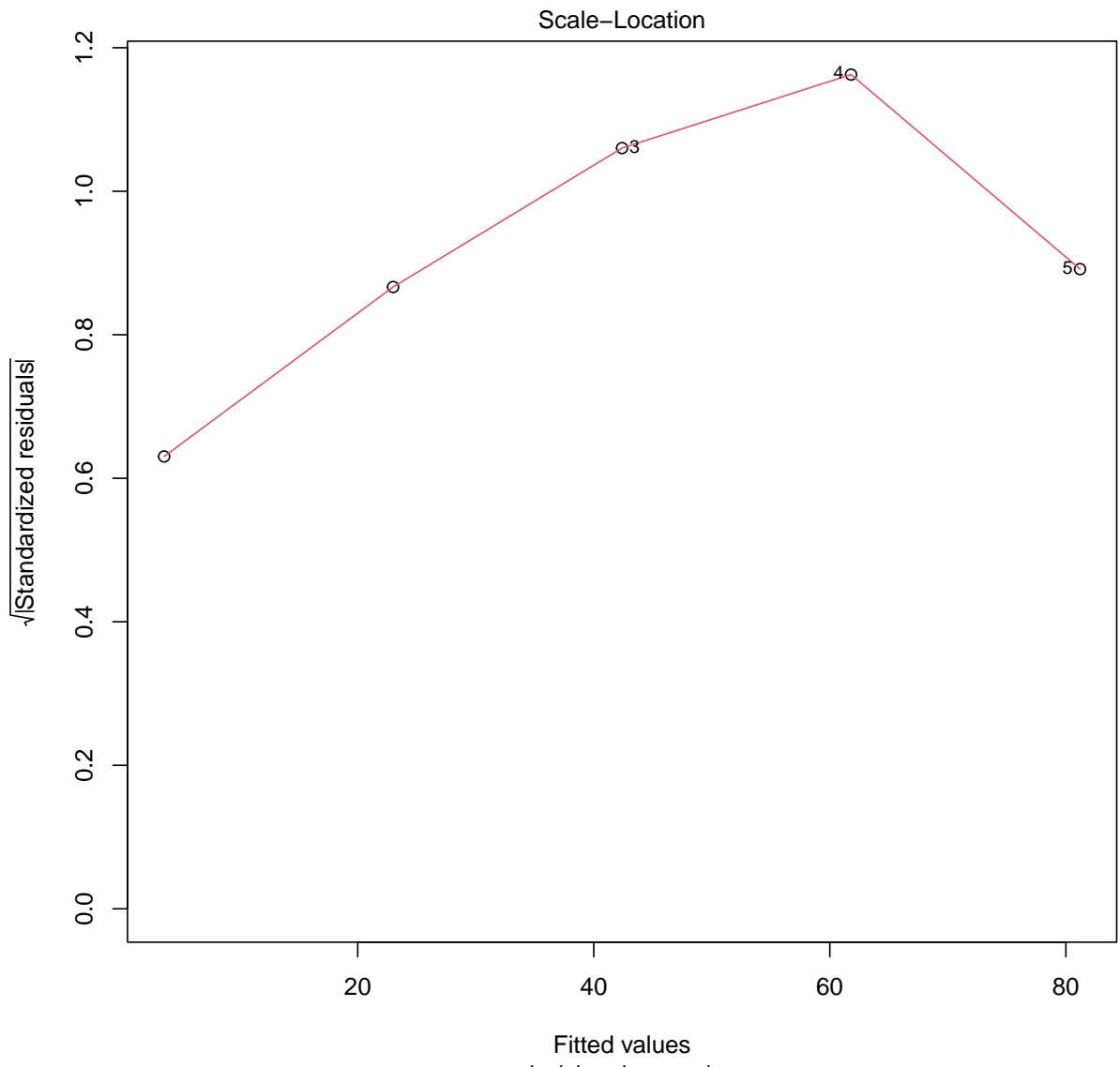

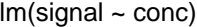

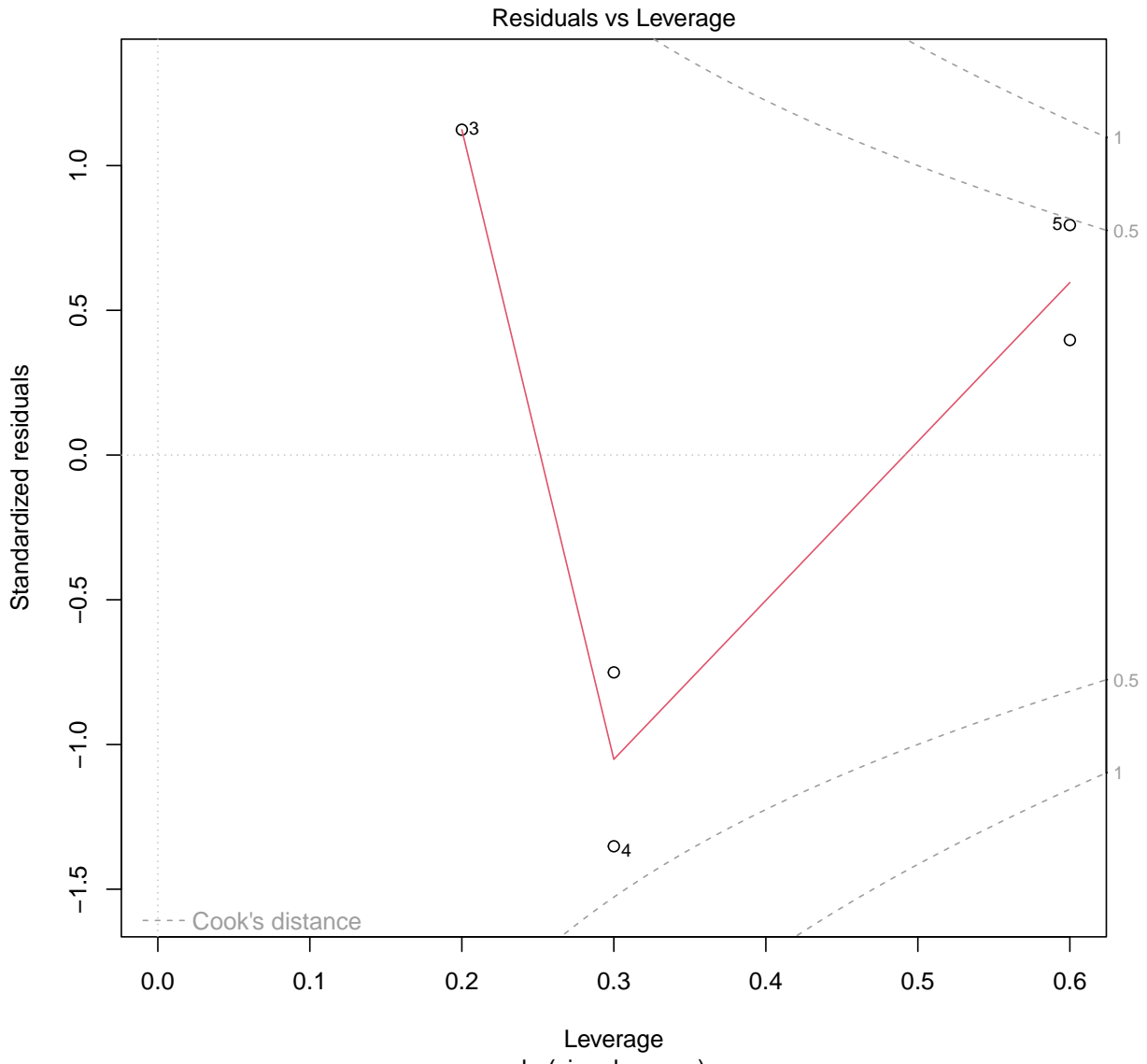

 $Im(signal ~ conc)$ 

Predicción de nuevas observaciones

newconc =  $c(5, 15, 25, 35, 45)$ predict(lm.r, data.frame(conc = newconc), level = 0.9, interval = "confidence")

fit lwr upr 1 -6.1 -9.502218 -2.697782 2 13.3 10.858090 15.741910 3 32.7 30.923250 34.476750

4 52.1 50.323250 53.876750 5 71.5 69.058090 73.941910

# **Ejemplo de Regresión bootstrap con residuos**

Se simula un modelo de regresión lineal con errores distribuidos según una normal

```
N = 15sd = 1.5x = rnorm(N)y = 3 * x + sd * rnorm(N)^2est = lm(y \sim x)kk = residuals(est)
beta = coef(est)
```

```
bootResid = replicate(2000, f)epsilon = sample(kk, replace = TRUE)
    \text{coeff}(\text{lm}((\text{cbind}(1, x) \text{ % } \text{% beta + epsilon}) \sim x)) [2]
})
library(latticeExtra)
densityplot(~bootResid, plot.points = FALSE, auto.key = list(columns = 2), xlab =
,→ expression(beta[1]))
```
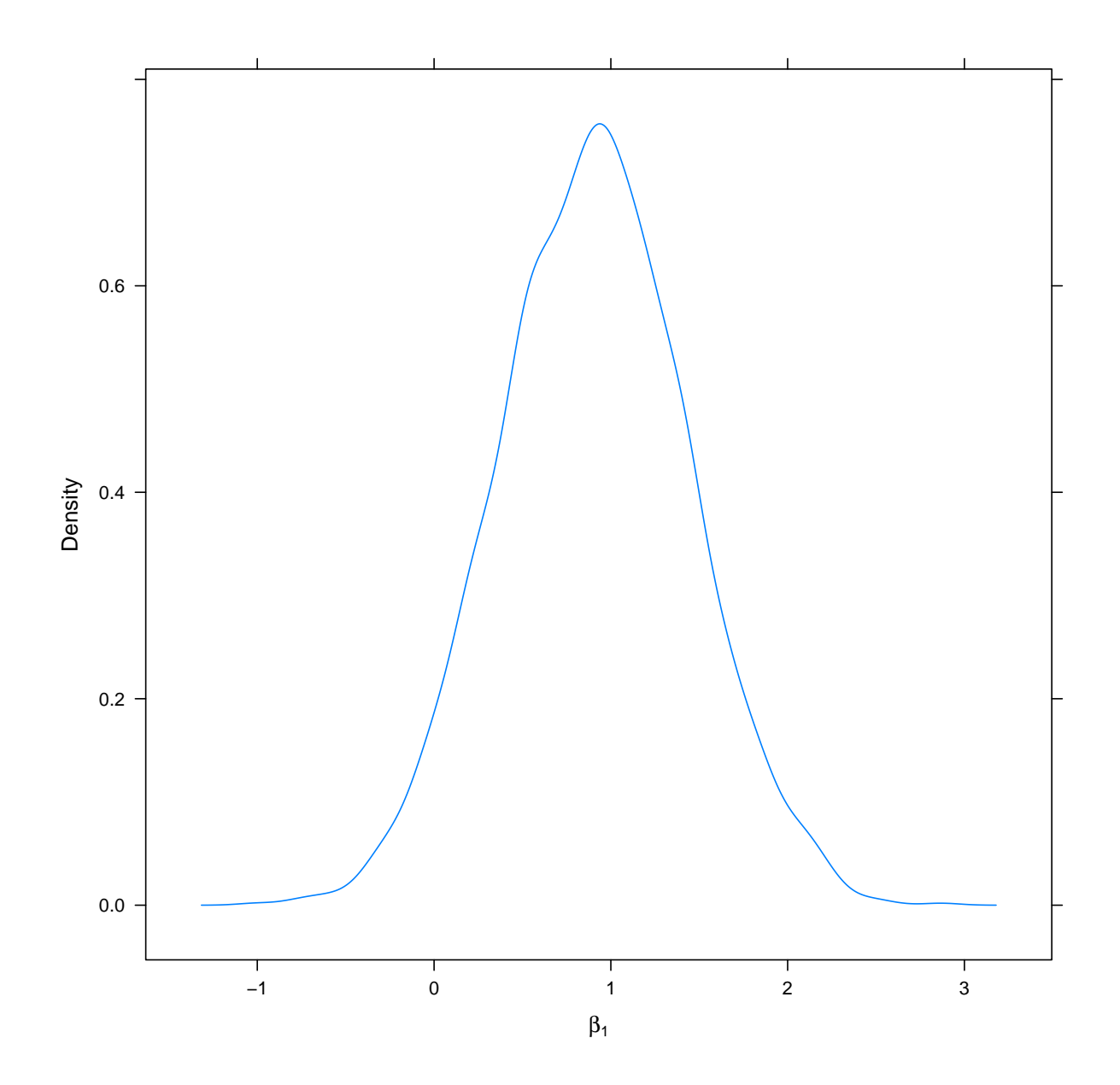

Se puede considerar otra opción simulando directamente desde el modelo de regresión estimado:

```
bootResid2 = replicate(2000, coef(lm(simulate(est)[, 1] \sim x))[2])
densityplot(~bootResid2, plot.points = FALSE, auto.key = list(columns = 2), xlab =
,→ expression(beta[1]))
```
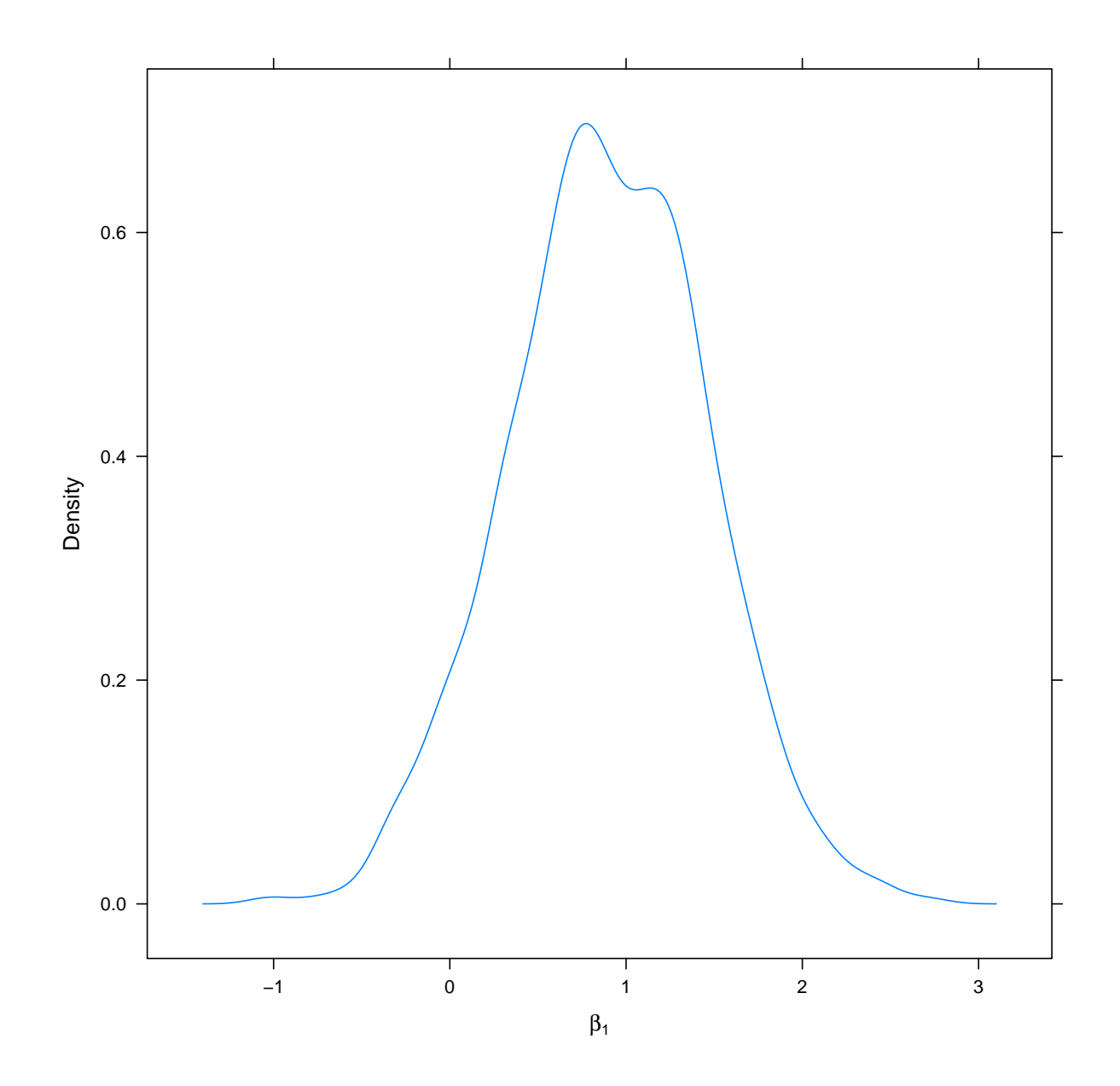

# **Regresión bootstrap con la librería simpleboot**

```
library(simpleboot)
lmode1 = lm(y - x)# Bootstrap con residuos
1boot2 = Im.boot(Imodel, R = 1000, rows = FALSE)summary(lboot2)
```
BOOTSTRAP OF LINEAR MODEL (method = residuals) Original Model Fit ------------------ Call:  $lm(formula = y ~ x)$ Coefficients: (Intercept) x 1.8963 0.9048 Bootstrap SD's:<br>(Intercept) x (Intercept) 0.4044691 0.5208341

Gráfico de los datos y de la recta de regresión original junto con

+1*.*96 veces el error estándar bootstrap

−1*.*96 veces el error estándar bootstrap

plot(lboot2)

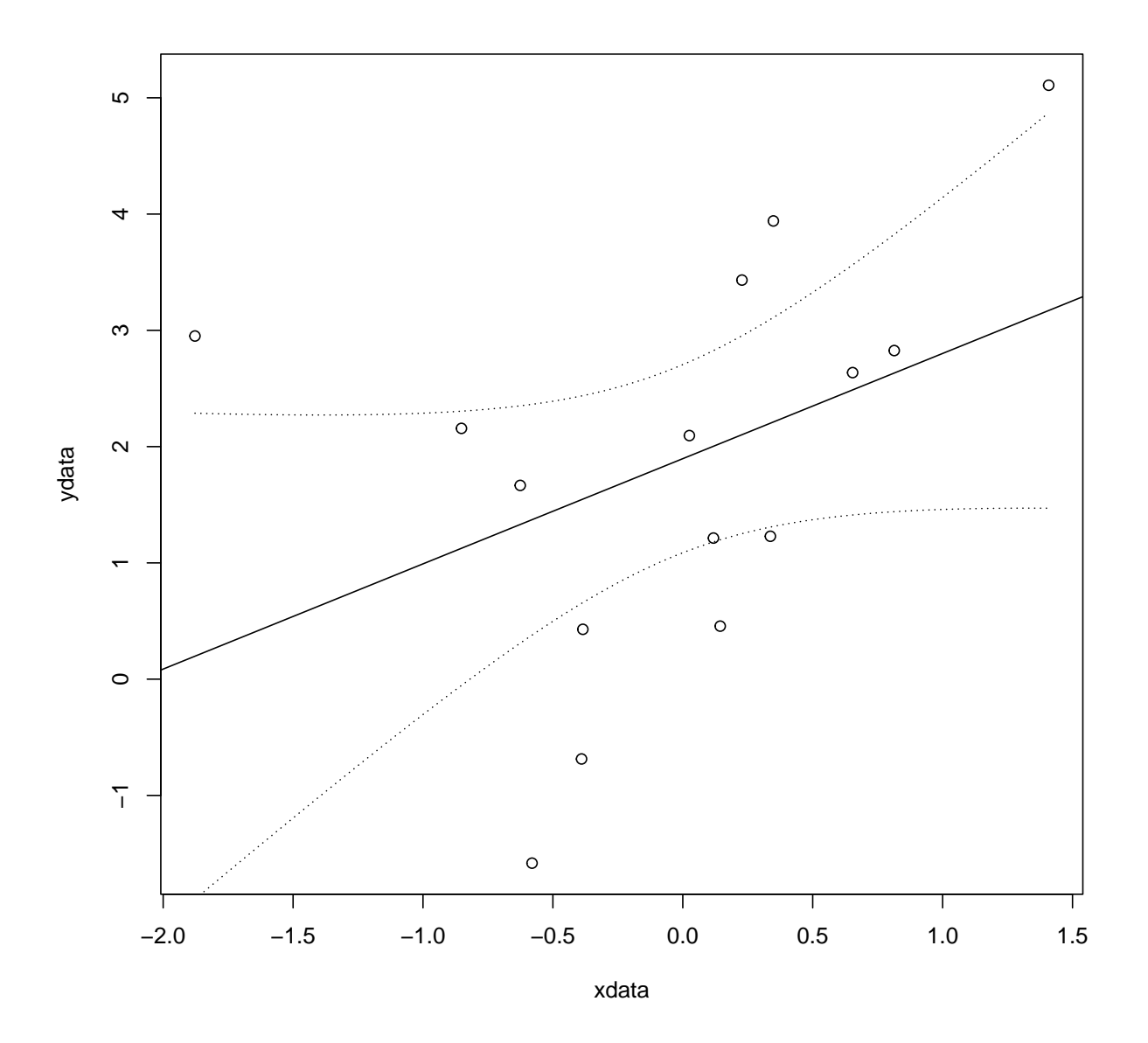

# **Bootstrap en regresión basado en pares de valores**

Se simula un modelo de regresión lineal con errores distribuidos según una normal

set.seed(666)  $N = 15$  $sd = 1.5$ 

```
x = rnorm(N)y = 3 * x + sd * rnorm(N)^2est = lm(y - x)library(latticeExtra)
xyplot(y ~ x) + layer(panel.abline(est))
```
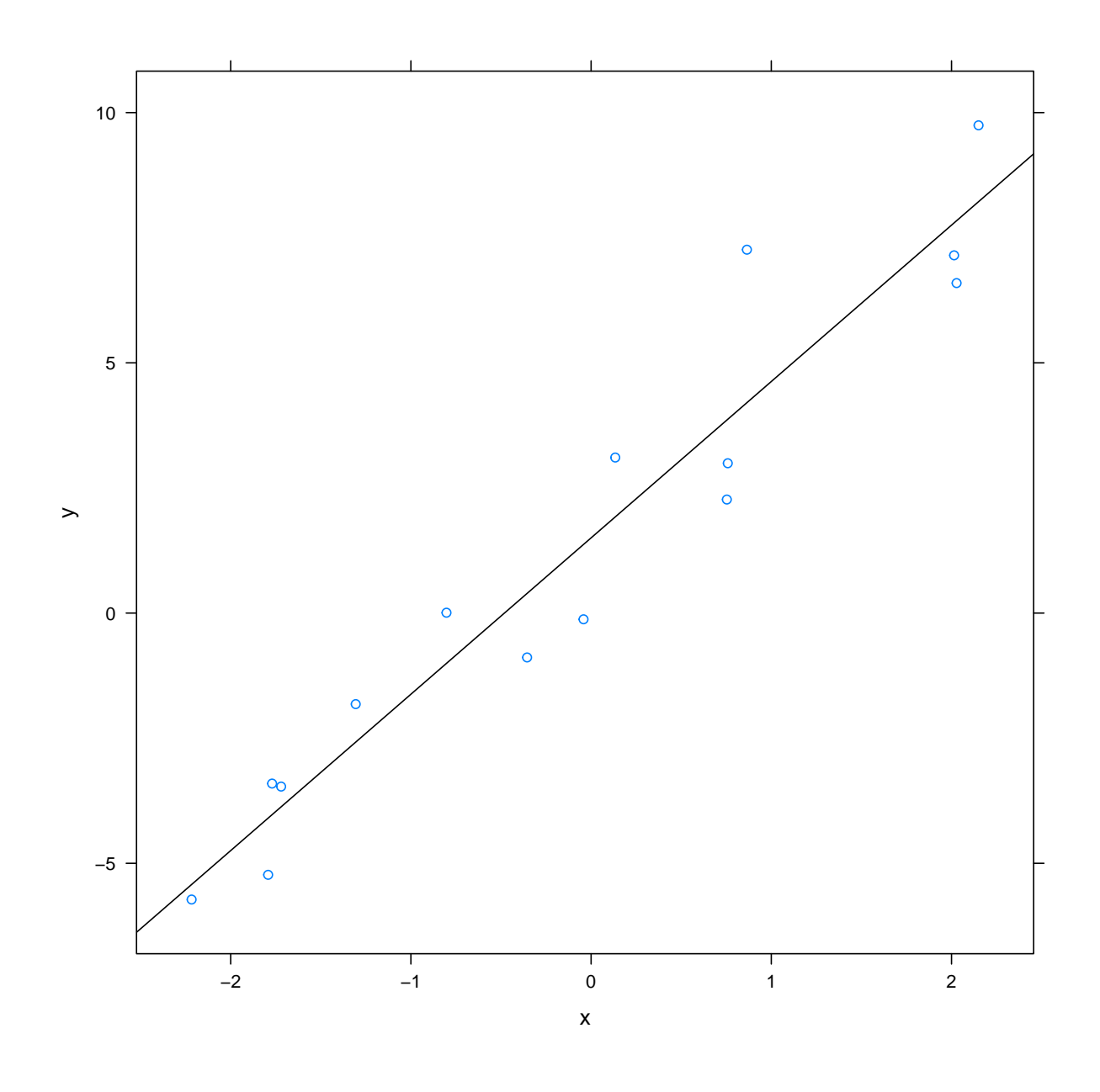

```
bootPair = replicate(2000, find = sample(1:N, replace = TRUE)\text{coeff}(\text{lm}(\text{y}[ind] \sim x[ind]))[2]
```

```
# est tiene los valores de la recta de regresión original
betaEst = coef(est)[2]sdBeta = sqrt(vcov(est)[2, 2])
```
})

Gráfico de la distribución del estadístico beta original y el estadístico beta remuestreado

```
densityplot(bootPair, plot.points = FALSE, xlab = expression(beta[1])) +
\rightarrow layer(panel.abline(v =betaEst)) +
    layer(panel.mathdensity(args = list(mean = betaEst, sd = sdBeta), col = "orange",n = 100)
```
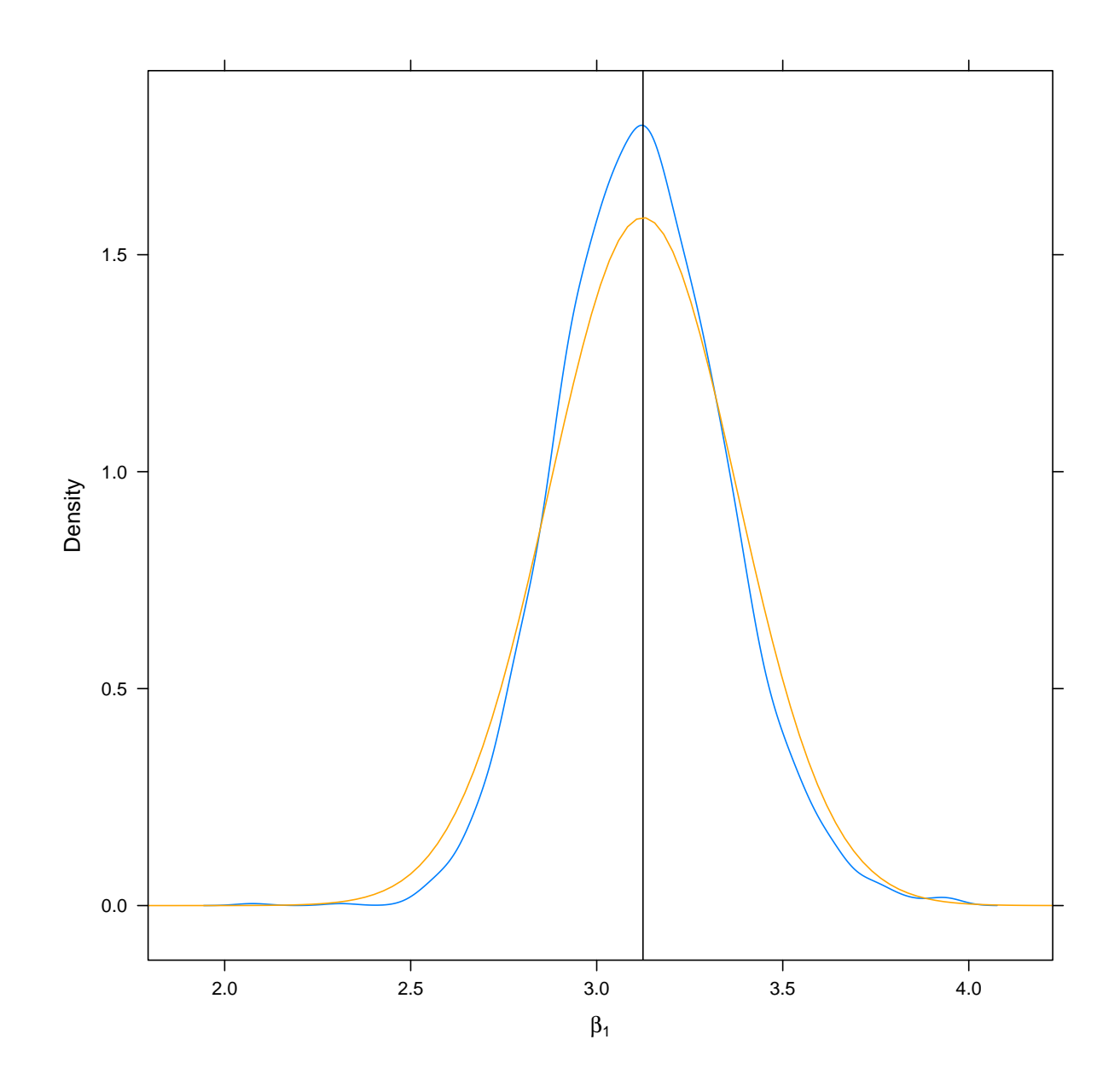

Si se compara el valor del error estándar bootstrap $\hat{\sigma}_{\beta}$  con respecto al error estándar del modelo de regresión original:

sd(bootPair)

[1] 0.2227081

sqrt(vcov(est)[2, 2])

## **Regresión bootstrap con la librería simpleboot**

 $N = 15$  $sd = 1.5$  $x = rnorm(N)$  $y = 3 * x + sd * rnorm(N)^2$ library(simpleboot)  $lmodel = lm(y - x)$  $1boot2 = lm.boot(lmodel, R = 1000)$ summary(lboot2) BOOTSTRAP OF LINEAR MODEL (method = rows) Original Model Fit ------------------ Call:  $lm(formula = y ~ x)$ Coefficients: (Intercept) x 1.283 3.625 Bootstrap SD's: (Intercept) x 0.4340727 0.2949170

Gráfico de los datos y de la recta de regresión original junto con

+1*.*96 veces el error estándar bootstrap

−1*.*96 veces el error estándar bootstrap

plot(lboot2)

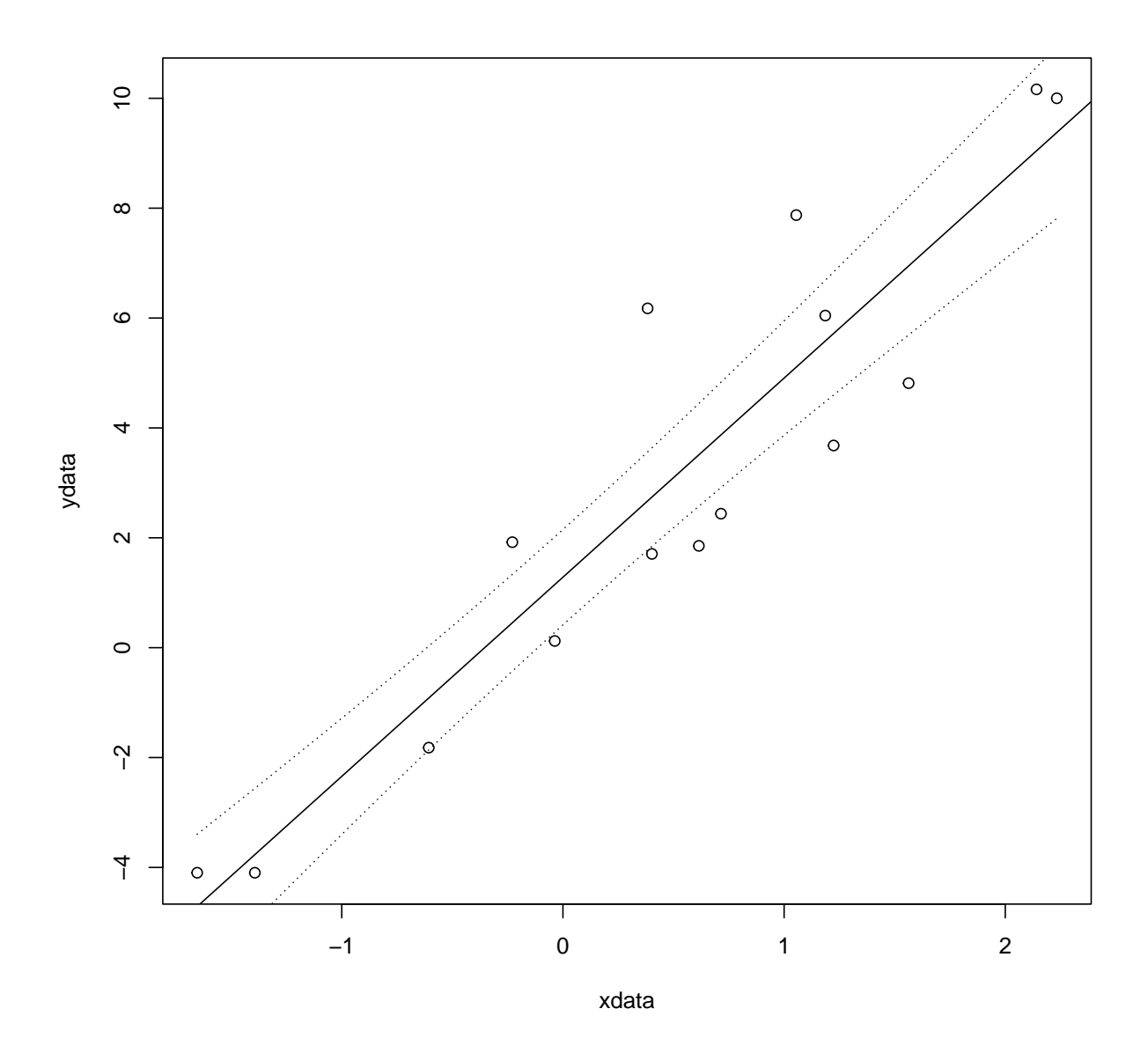

**Regresión bootstrap con la librería boot**

 $N = 50$  $sd = 0.5$  $x = rnorm(N)$  $y = 10 * x + sd * rnorm(N)^2$  $data.frame(y, x)$ 

```
# Regresion basada en parejas o filas
boot.reg = function(data, i) {
   mod = lm(y - x, data = data[i, ])coef(mod)
}
```
library(boot)

boot.1 = boot( $data = datos$ , statistic = boot.reg,  $R = 2000$ ) boot.1

ORDINARY NONPARAMETRIC BOOTSTRAP

Call: boot(data = datos, statistic = boot.reg, R = 2000)

Bootstrap Statistics : original bias std. error t1\* 0.7500493 -0.0002547164 0.1345602 t2\* 10.0499865 0.0058431609 0.1412231

 $plot(boot.1, index = 1, nclass = 15)$ 

**Histogram of t**

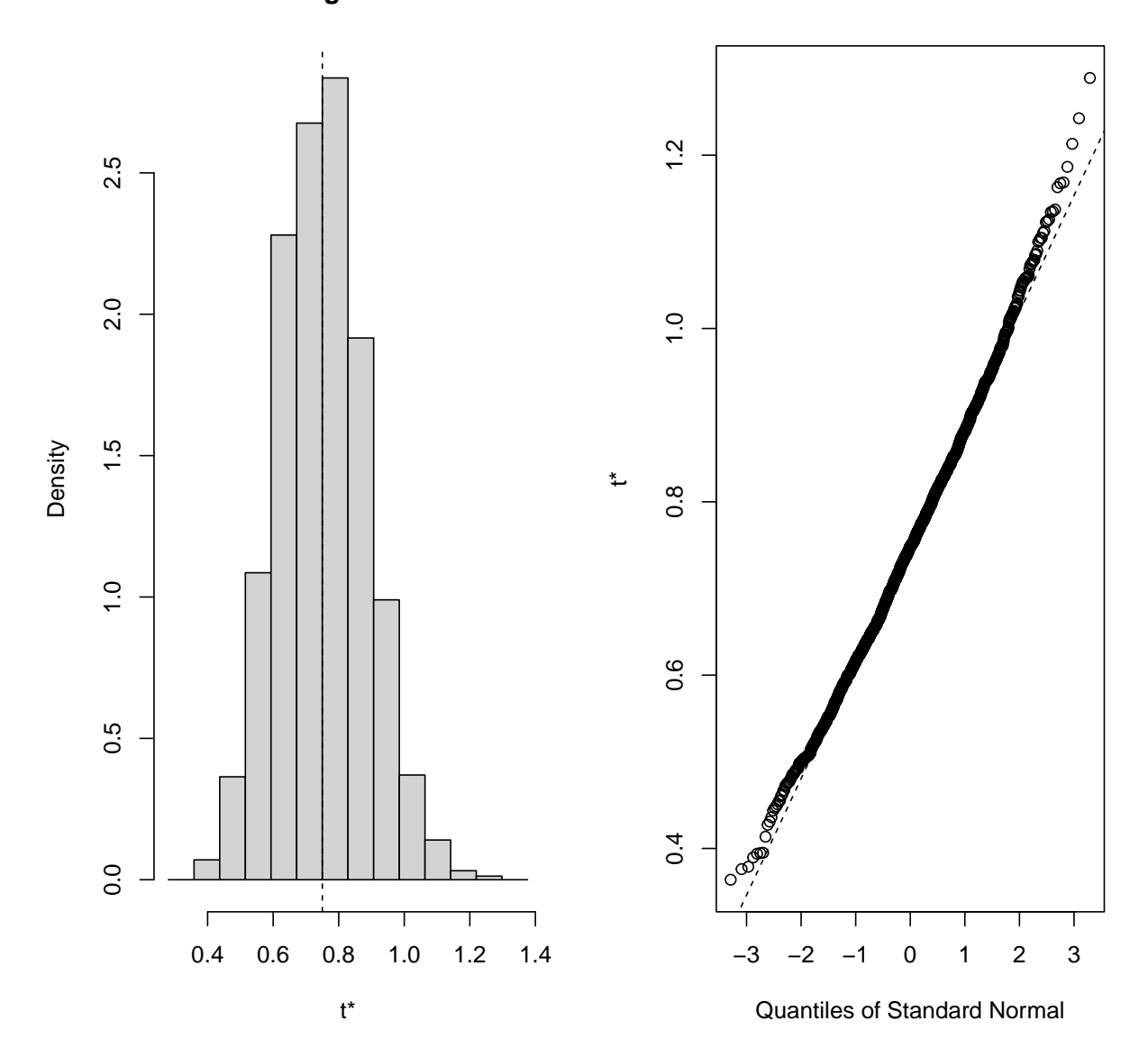

 $plot(boot.1, index = 2, nclass = 15)$ 

 $10.4$ 9.6 9.8 10.0 10.2 10.4 2.5 0.0 0.5 1.0 1.5 2.0 2.5  $10.2$  $2.0$  $1.5$ Density  $10.0$ t\*  $1.0$  $9.\overline{8}$  $0.5$ 9.6  $\circ$  $0.0$  $\circ$  $\Gamma$  $\mathbf{I}$  $\mathbf{I}$ 9.4 9.6 9.8 10.0 10.4 −3 −2 −1 0 1 2 3 t\* Quantiles of Standard Normal

**Histogram of t**

Alternativamente

```
library(ggplot2)
qqnorm(boot.1$t[, 1])
qqline(boot.1$t[, 1], col = "darkgreen")
boot1 = as.data frame(boot.1$t[, 1])colnames(boot1) = "beta0"ggplot() + geom\_histogram(data = boot1, aes(beta0), bins = 15, color = "darkblue", fill =,→ "lightblue") +
    labs(x =expression(beta[0])) + theme_bw()
```
detach("package:ggplot2")

**Regresión basada en residuos**

```
boot.reg2 = function(losdatos, i) {
   modelo = lm(y \sim x, data = losdatos)
   yhat = fitted(modelo)
   e = resid(modelo)
   y.start = yhat + e[i]modelB = lm(y.start ~ x)coef(modelB)
}
```

```
boot.2 = boot(data = datos, statistic = boot.reg2, R = 2000)
boot.2
```
ORDINARY NONPARAMETRIC BOOTSTRAP

Call: boot(data = datos, statistic = boot.reg2,  $R = 2000$ )

Bootstrap Statistics : original bias std. error t1\* 0.7500493 0.007248614 0.133633 t2\* 10.0499865 -0.001892554 0.134344

 $plot(boot.2, index = 1, nclass = 15)$ 

**Histogram of t**  $1.2$ 0.4 0.6 0.8 1.0 1.2  $3.0$ 0.0 0.5 1.0 1.5 2.0 2.5 3.0 2.5  $1.0$  $2.0$ Density  $0.\overline{8}$  $1,5$ t\*  $1.0$  $0.\overline{6}$  $0.5$  $0.4$  $0.0$  $\Gamma$ ٦ Т Т  $\mathbf{I}$ 0.4 0.6 0.8 1.0 1.2 −3 −2 −1 0 1 2 3 t\* Quantiles of Standard Normal

 $plot(boot.2, index = 2, nclass = 15)$ 

**BOOK** 2.5  $10.4$ 0.0 0.5 1.0 1.5 2.0 2.5 9.6 9.8 10.0 10.2 10.4 10.4 10.4  $2.0$  $10.2$  $1.5$ Density t\*  $10.0$  $1.0$  $9.8$  $0.5$ 9.6  $0.0$  $\circ$  $\Gamma$ T  $\mathbf{I}$ 9.6 9.8 10.0 10.4 −3 −2 −1 0 1 2 3 t\* Quantiles of Standard Normal

# **Regresión bootstrap con la librería car**

**Histogram of t**

library(car)

 $modeloB = lm(y \sim x, datao)$ betahat.boot = Boot(modeloB,  $R = 2000$ ) summary(betahat.boot) *# default summary* Number of bootstrap replications R = 2000 original bootBias bootSE bootMed (Intercept) 0.75005 -0.00012534 0.13218 0.73906 x 10.04999 0.00226288 0.14138 10.05161

confint(betahat.boot)

Bootstrap bca confidence intervals

2.5 % 97.5 % (Intercept) 0.5383728 1.081026 x 9.7729504 10.333456

hist(betahat.boot)

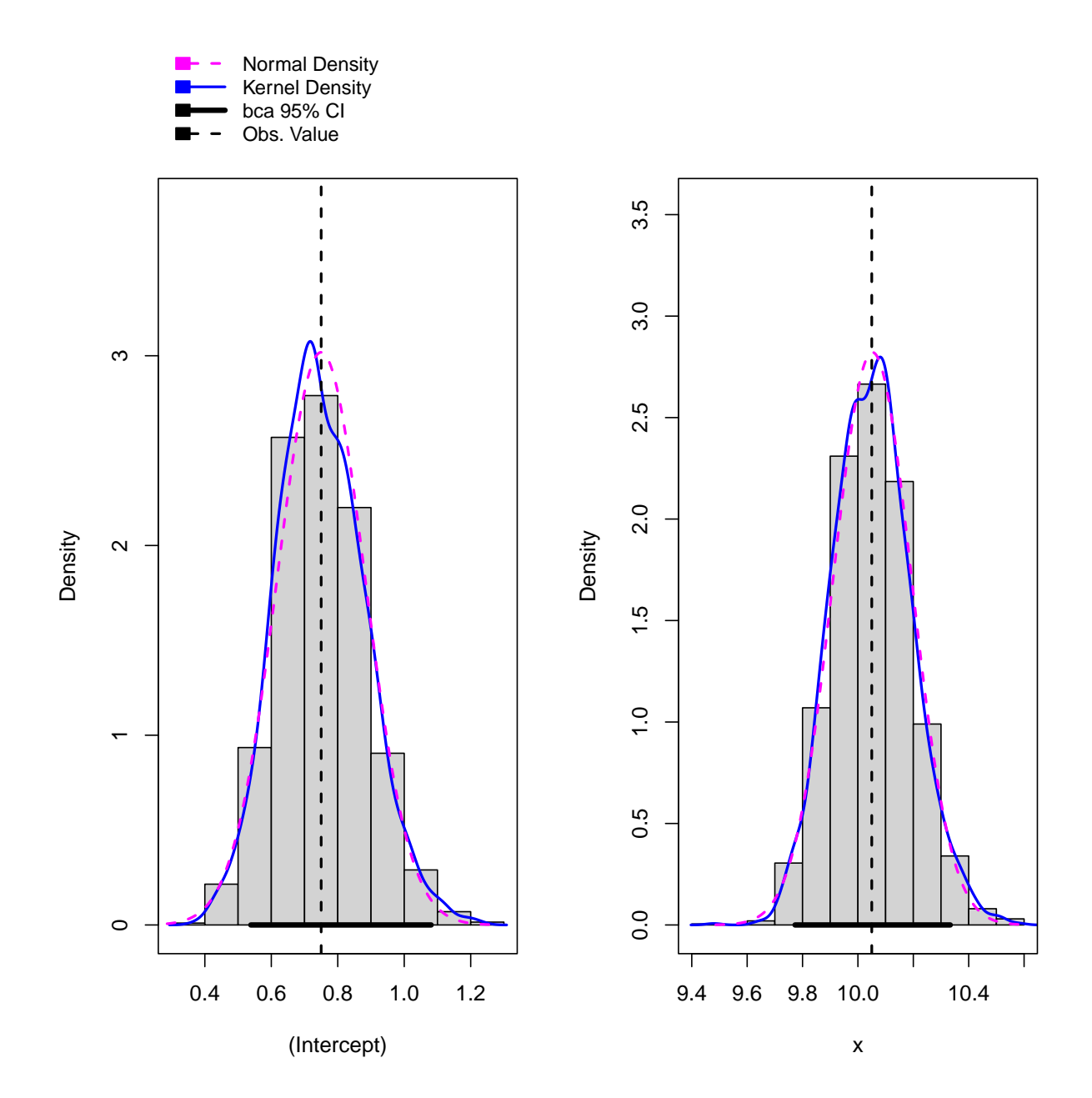

Con **residuos**:

betahat.boot2 = Boot(modeloB, method = "residual",  $R = 2000$ ) summary(betahat.boot2) *# default summary*

Number of bootstrap replications R = 2000 original bootBias bootSE bootMed (Intercept) 0.75005 0.0028486 0.13858 0.74811 x 10.04999 0.0057248 0.13850 10.05723

```
confint(betahat.boot2)
Bootstrap bca confidence intervals
              2.5 % 97.5 %
(Intercept) 0.5159492 1.066047
x 9.7709649 10.316876
```
## hist(betahat.boot2)

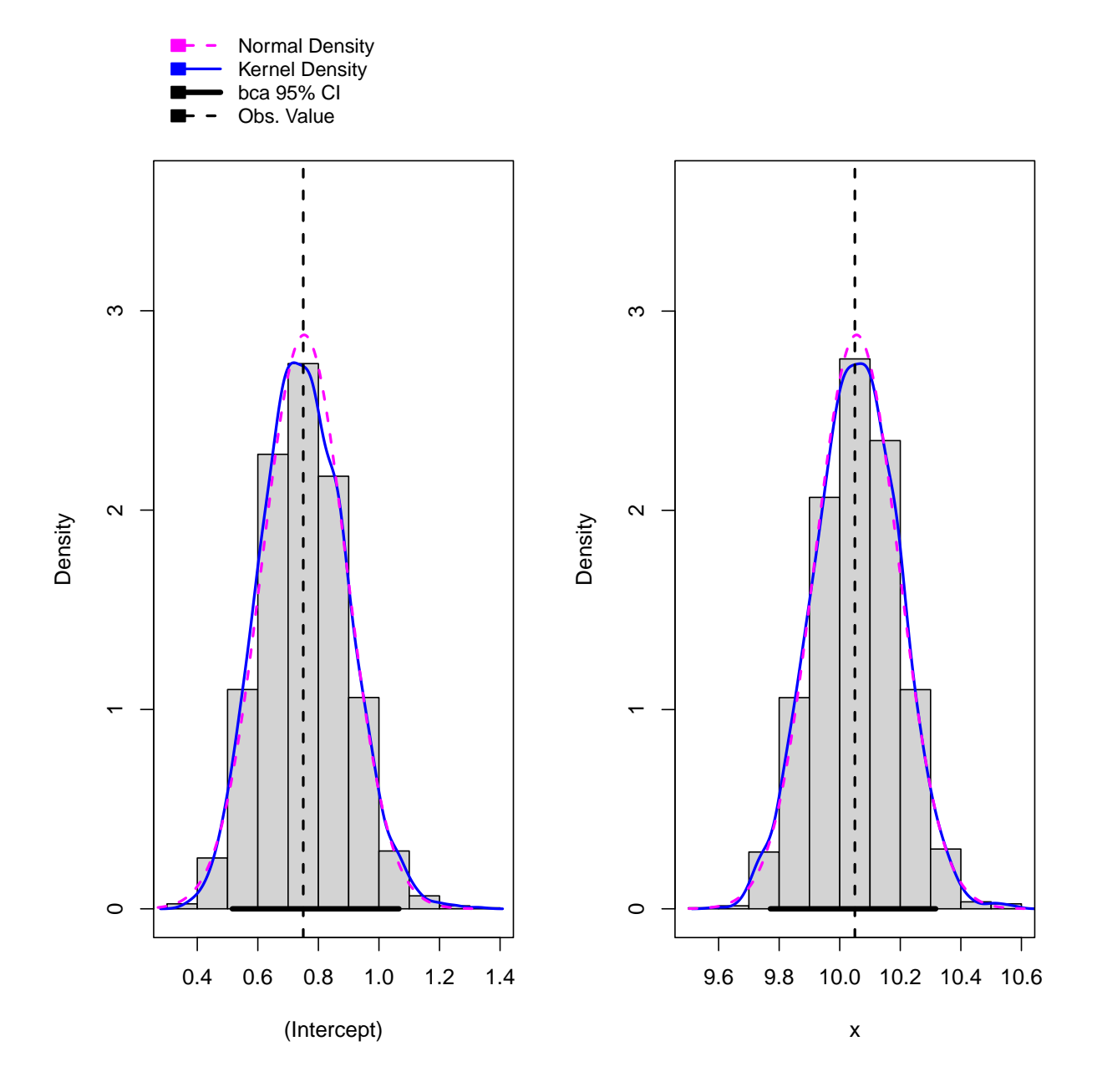

# **ANOVA unifactorial con Bootstrap**

- Una manera cómoda de aplicar bootstrap en técnicas ANOVA es mediante la librería WRS2
- Esta librería permite trabajar también con *medias recortadas* (trimming means) y funciona bien en el caso de heterocedasticidad y falta de normalidad.
- Se aplica un ANOVA unifactorial asumiendo normalidad

```
library(WRS2)
# help(viagra)
summary(aov(libido ~ does, data = viagra))Df Sum Sq Mean Sq F value Pr(>F)
dose 2 20.13 10.067 5.119 0.0247 *
Residuals 12 23.60 1.967
---
Signif. codes: 0 '***' 0.001 '**' 0.01 '*' 0.05 '.' 0.1 ' ' 1
```
Se aplica un remuestreo bootstrap

t1waybt(libido ~ dose,  $tr = 0$ , nboot = 1000, data = viagra)

Call: t1waybt(formula = libido  $\sim$  dose, data = viagra,  $tr = 0$ , nboot = 1000) Effective number of bootstrap samples was 981.

Test statistic: 4.3205 p-value: 0.05607 Variance explained: 0.645 Effect size: 0.803

Effect size se refiere a la cantidad de variabilidad explicada por cada término del modelo, que puede ser uno o más parámetros.

Se puede considerar también un ANOVA bifactorial

### *# help(goggles)*

t2way(attractiveness  $\sim$  gender  $*$  alcohol, data = goggles,  $tr = 0$ )

```
Call:
t2way(formula = attractiveness ~ sphere * alcohol, data = goggles,
   tr = 0value p.value
gender 2.0323 0.164
alcohol 40.0983 0.001
gender:alcohol 24.4083 0.001
```
Se puede usar también un análisis post-hoc

```
mcp2atm(attractiveness \sim gender * alcohol, data = goggles, tr = 0)
Call:
mcp2atm(formula = attractiveness ~ gender * alcohol, data = goggles,tr = 0psihat ci.lower ci.upper p-value
gender1 11.250 -4.82883 27.32883 0.16374
alcohol1 -1.875 -18.53329 14.78329 0.77361
alcohol2 34.375 18.65382 50.09618 0.00001
alcohol3 36.250 18.82376 53.67624 0.00002
gender1:alcohol1 -1.875 -18.53329 14.78329 0.77361
gender1:alcohol2 -28.125 -43.84618 -12.40382 0.00014
gender1:alcohol3 -26.250 -43.67624 -8.82376 0.00081
```
#### **ANOVA unifactorial con Bootstrap basado en residuos**

Otra alternativa es aplicar el bootstrap basado en modelos con la librería boot.

Se generan unos datos artificiales

```
Nj = c(41, 37, 42, 40)Ntot = sum(Nj)muJ = rep(c(-1, 0, 1, 2), Nj)MisDatos = data.frame(IV = factor(rep(LETERS[1:4], Nj)), DV = rnorm(Ntot, muJ, 6))
```

```
head(MisDatos)
```
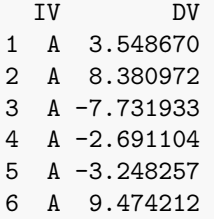

```
with(MisDatos, tapply(DV, IV, mean))
  A B C D
-0.4842300 1.4492215 1.2595738 0.9744863
with(MisDatos, tapply(DV, IV, var))
     A B C D
29.12334 33.75782 42.60869 44.93353
with(MisDatos, tapply(DV, IV, length))
A B C D
```
41 37 42 40

Un ANOVA clásico obtiene

 $(anoriginal = anova(lm(DV - IV, data = MissDatos)))$ 

Analysis of Variance Table

Response: DV Df Sum Sq Mean Sq F value Pr(>F) IV 3 93.3 31.089 0.8249 0.482 Residuals 156 5879.6 37.690

(Fbase = anoriginal["IV", "F value"])

[1] 0.8248801

 $(pBase = anoriginal["IV", "Pr(>=F)"]$ 

Aplicando la librería boot

```
mediaglobal = mean(MisDatos$DV)
E = MisDatos$DV - mediaglobal ## residuos
Boot.Anova = function(dat, i) {
    media.star = mediaglobal + E[i]ansS = anova(Im(media.start - IV, data = dat))return(anBS["IV", "F value"])
}
library(boot)
booAnova = boot(MisDatos, statistic = Boot.Anova, R = 1000)
booAnova
```
ORDINARY NONPARAMETRIC BOOTSTRAP

```
Call:
boot(data = MisDatos, statistic = Boot.Anova, R = 1000)
```

```
Bootstrap Statistics :
    original bias std. error
t1* 0.8248801 0.1769524 0.8437987
```
 $Fstar = booleanova$ \$t Fmayor = (Fstar > Fbase)

P-valor remuestreado

(pValBS = (sum(Fmayor)/length(Fmayor)))

#### [1] 0.468

Alternativamente se puede remuestrear de manera directa:

```
meanstar = with(MisDatos, tapply(DV, IV, mean))
cuentas = with(MisDatos, tapply(DV, IV, length))
graph = MisDatos$DV[MisDatos$IV == "A"] - meanstar[1]grpB = MisDatos$DV[MisDatos$IV == "B"] - meanstar[2]grpC = MisDatos$DV[MissDatos$IV = "C"] - meanstar[3]graph = MisDatos$DV [MisDatos$IV == "D"] - meanstar[4]simIV = MisDatos$IV
R = 1000
```
Tenemos una distribución F bootstrapeada en Fstar basada en medias de grupos iguales (la hipótesis nula), pero no se asumen normalidad ni homogeneidad

```
Fstar = numeric(R)for (i in 1:R) {
   groupA = sample(grpa, size = cuentes[1], replace = T)groupB = sample(grpB, size = cuenta[2], replace = T)groupC = sample(grpC, size = cuentes[3], replace = T)groupD = sample(grpD, size = cuentes[4], replace = T)simDV = c(groupA, groupB, groupC, groupD)
   simdata = data.frame(simDV, simIV)
   Fstar[i] = oneway.test(simDV \sim simIV, data = simdata)$statistic
}
```
quantile(Fstar, 0.95)

95% 2.83843

```
Fbase = anoriginal["IV", "F value"] # anoriginal[1,5]
Fmayor = (Fstar > Fbase)
```
P-valor remuestreado

```
(pValBS = (sum(Fmayor)/length(Fmayor)))
```
[1] 0.449

# **Aplicación del bootstrap a series temporales**

Se considera un modelo de serie AR(1) simple

 $y_t = \beta y_{t-1} + \varepsilon_t$ 

donde  $\varepsilon_t \sim N(0.1)$ *.* 

Se simulan unos datos

```
N = 300epsilon = rnorm(N)
y = epsilon
for (i in 2:N) {
    y[i] = y[i - 1] * 0.7 + epsilon[i]}
plot.ts(ts(y), t = "l", ylab = "Tu series")
```
O bien usando el comando de R

N = 300 *# arima.sim(n=N, list(ar=0.7), innov=epsilon)*  $y = \arima.sim(n = N, list(ar = 0.7))$ plot.ts(y,  $t = "1",$  ylab = "Tu serie")

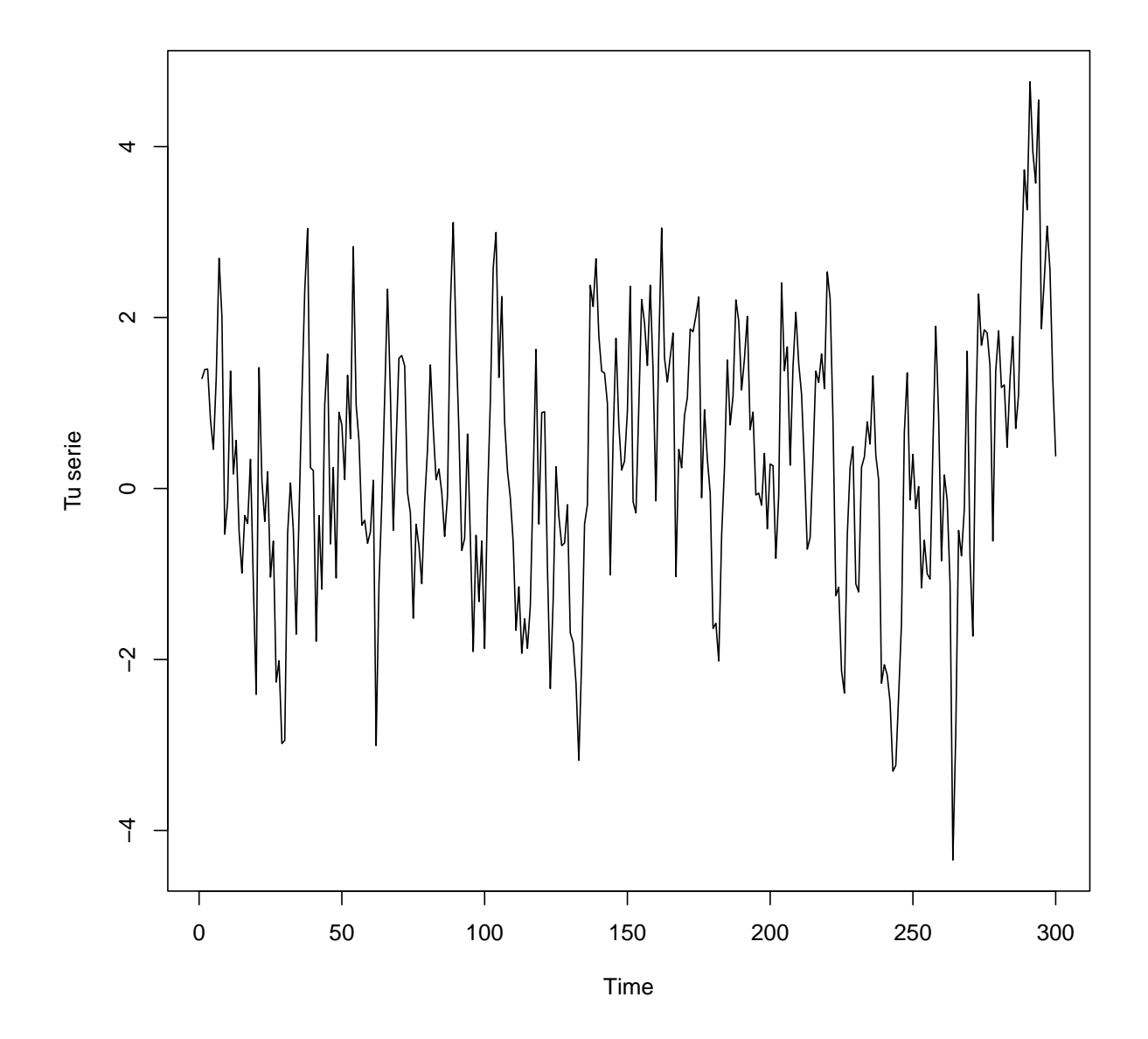

Se puede estimar *β* por máxima verosimilitud, usando el comando arima

 $(est.arima = arima(y, order = c(1, 0, 0), include.mean = FALSE))$ 

```
Call:
\arima(x = y, order = c(1, 0, 0), include mean = FALSE)Coefficients:
         ar1
```
0.7078 s.e. 0.0405

sigma<sup> $2$ </sup> estimated as 1.152: log likelihood =  $-447.24$ , aic = 898.48

## **Bootstrap en series temporales con residuos**

Para construir la muestra bootstrap se usan los residuos estimados:

```
kk = residuals(est.arima)
beta = coef(estnarima)betaBoot = replicate(2000, f)epsilon = sample(kk, size = N, replace = TRUE)
    eso = arima.sim(n = N, 1ist(ar = betaB), \text{innov} = epsilon)\text{coeff}(\text{arima}(\text{eso}, \text{order} = c(1, 0, 0), \text{include} \text{mean} = \text{FALSE}))})
```
Se compara el estimador bootstrap del error estándar, con el obtenido de la serie original por máxima verosimilitud.

```
c(sd(betaBoot), sqrt(vcov(est.arima)))
```
[1] 0.04095439 0.04052548

```
library(latticeExtra)
sdBeta = sqrt(vcov(est.arima))
densityplot(~betaBoot, plot.points = FALSE) + layer(panel.abline(v = 0.7)) +
,→ layer(panel.mathdensity(args = list(mean = betaB,
   sd = sdBeta, col = "black", n = 100)
```
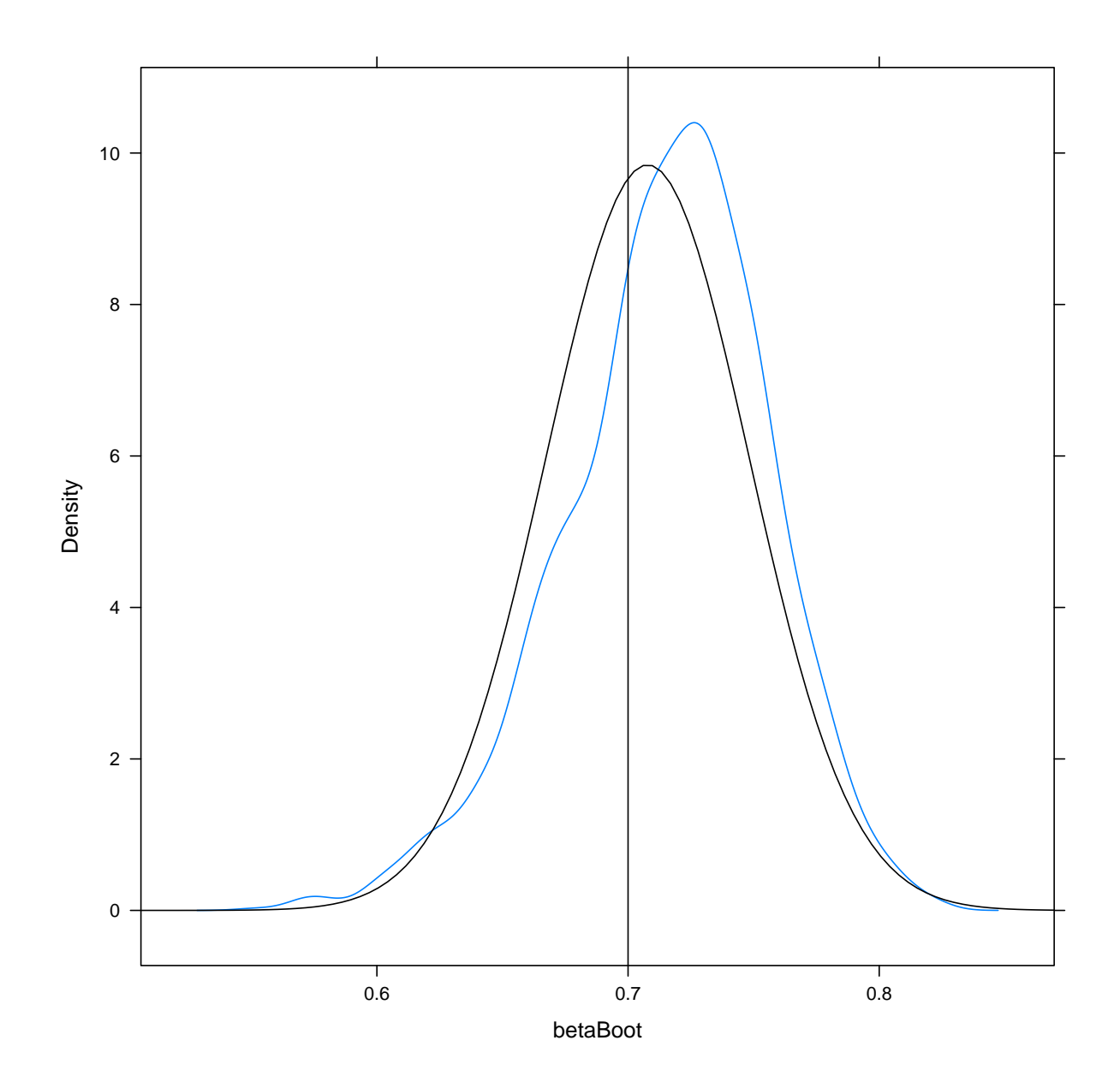

Supongamos ahora que se supone de manera errónea que el proceso es un AR(2)

$$
y_t = \beta_1 y_{t-1} + \beta_2 y_{t-2} + \varepsilon_t
$$

Se estiman entonces los parámetros, suponiendo que es un AR(2).

 $est2 = arima(y, order = c(2, 0, 0), include mean = FALSE)$ est2

```
Call:
\arima(x = y, order = c(2, 0, 0), include mean = FALSE)Coefficients:
        ar1 ar2
     0.7257 - 0.0253s.e. 0.0576 0.0577
sigma<sup>2</sup> estimated as 1.151: log likelihood = -447.15, aic = 900.29
```
Se puede estudiar la precisión de *β*<sup>2</sup>

```
kk = residuals(est2)
(betaB = coef(est2))
```

```
ar1 ar2
0.72568356 -0.02525758
```

```
betaBoot2 = replicate(2000, {
     epsilon = sample(kk, N, replace = TRUE)
     eso = \arima.sim(n = N, list(ar = betaB), innov = epsilon)\text{coeff}(\text{arima}(\text{eso}, \text{order} = c(2, 0, 0), \text{include} \text{mean} = \text{FALSE}))})
```
Se puede estudiar y comparar también la desviación estándar de *β*<sup>2</sup>

 $c(sd(betaBoot2[2, ])$ , sqrt $(vcov(est2)[2, 2]))$ 

[1] 0.05994506 0.05770196

```
seB = sqrt(diag(vcov(est2)))
```
library(latticeExtra)

```
densityplot(betaBoot2[2, ], plot.points = FALSE) + layer(panel.abline(v = betaB(2))) +
   layer(panel.mathdensity(args = list(mean = betaB[2], sd = seB[2]), col = "black",n = 100)
```
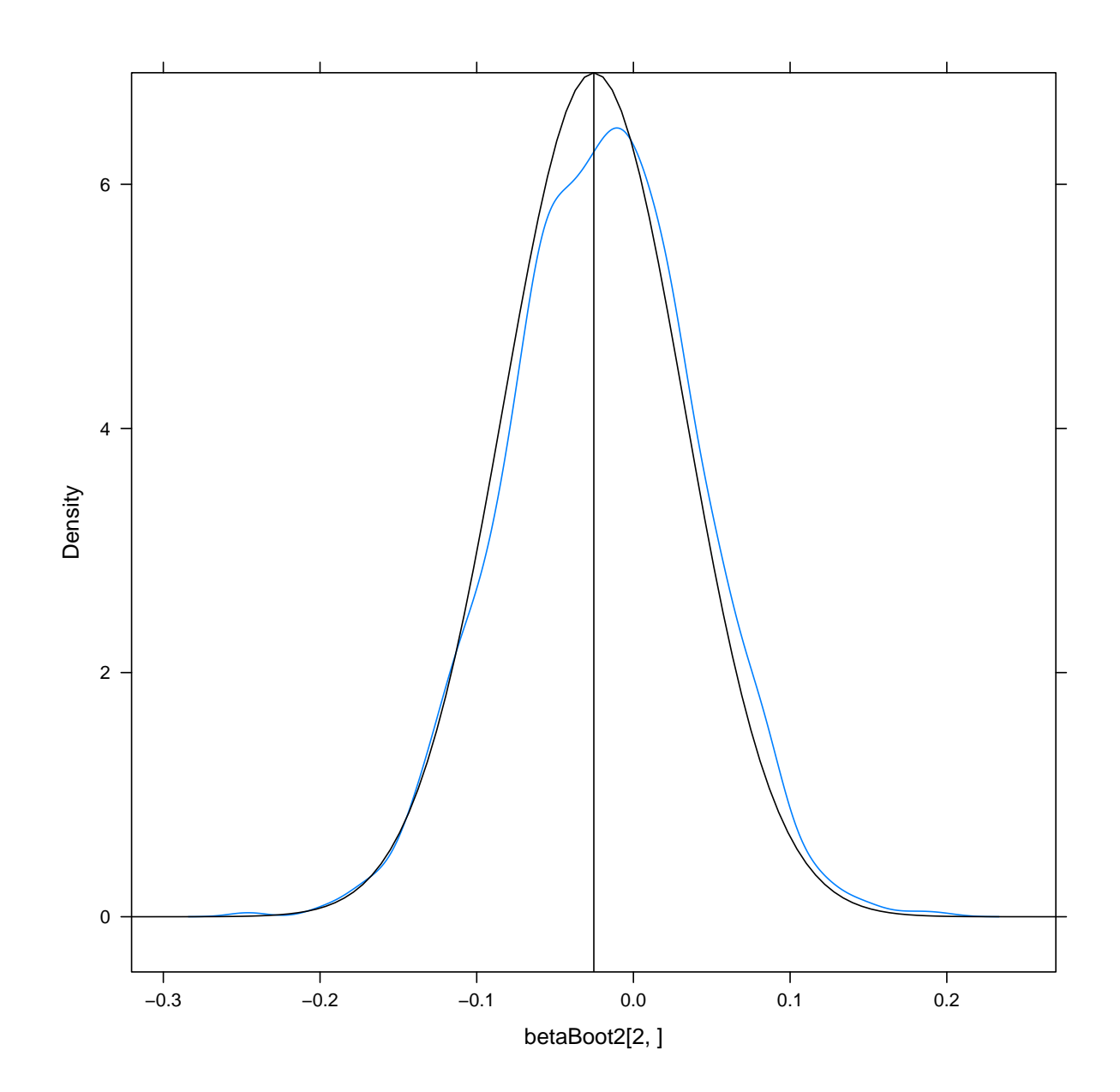

# **Bloques móviles (***moving blocks***)**

```
N = 300blockLen = 10
blockNum = N/blockLen
betaBlock = replicate(2000, {
    start = sample(1:(N - blockLen + 1), size = blockNum, replace = TRUE)blockedIndices = c(sapply(start, function(x) seq(x, x + blockLen - 1)))
    eso = y[blockedIndices]
    \text{coeff}(\text{arima}(\text{eso}, \text{order} = c(1, 0, 0), \text{include} \text{mean} = \text{FALSE}))})
c(sd(betaBlock), sqrt(vcov(est.arima)))
```
[1] 0.04998887 0.04052548

```
densityplot(~betaBoot + betaBlock, xlab = "", plot.points = FALSE, auto.key =
\rightarrow list(columns = 2),
    par.settings = list(superpose.line = list(col = c("violet", "orange"))), panel =
    ,→ function(...) {
        panel.densityplot(...)
        panel.abline(v = 0.7, col.line = "yellow", lwd = 2)
    })
```
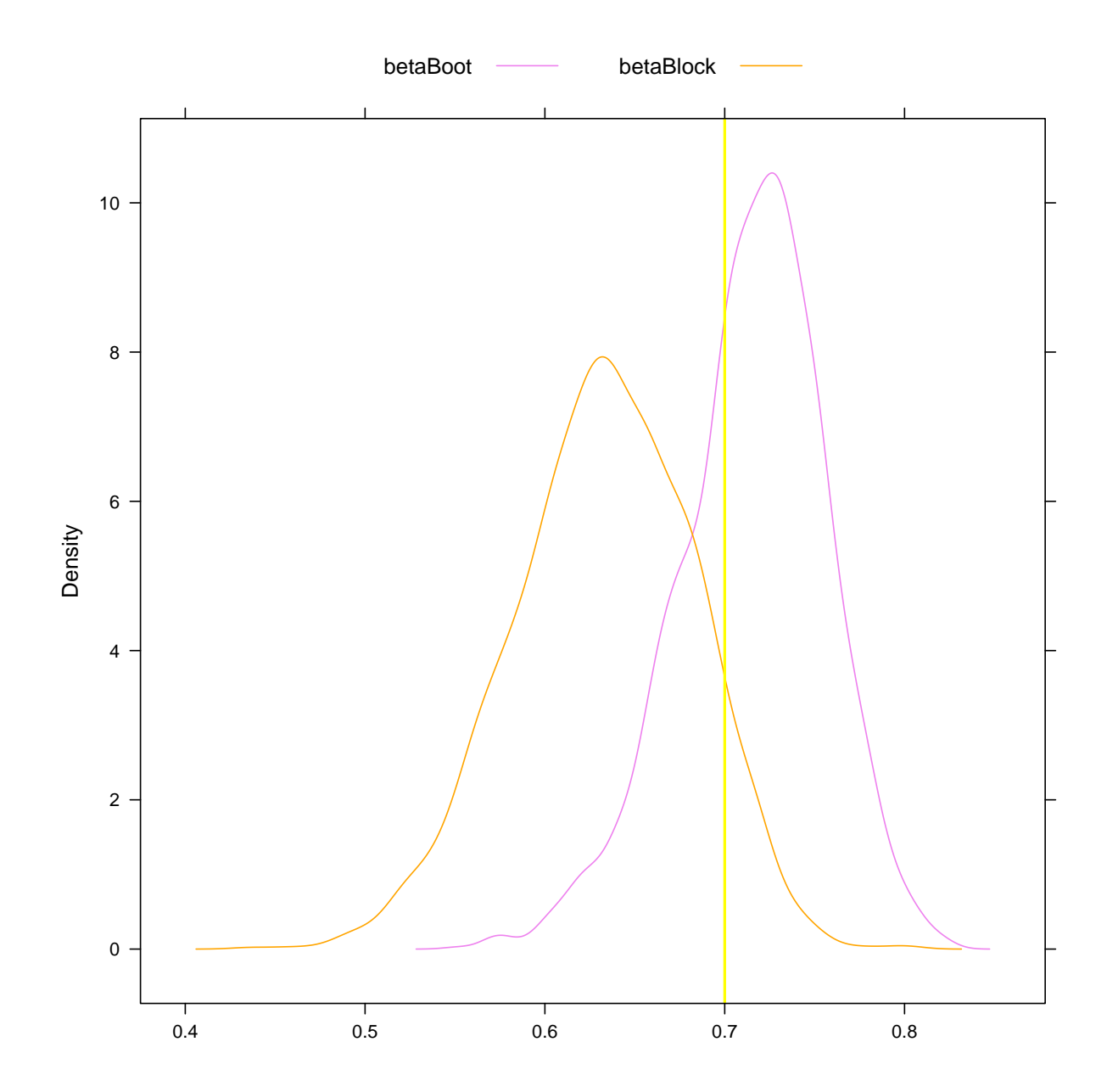

# **Bootstrap con tsboot**

Se puede usar el comando tsboot de la librería boot

```
library(boot)
N = 300epsilon = rnorm(N)# Simulas un AR(1)
y = \arima.sim(n = N, list(ar = 0.6), innov = epsilon)bootf = function(miserie) {
   fit = ar(miserie, order.max = 1) # modelo AR(1)
    return(fit$ar)
}
```
### **tsboot con bloques móviles**

Por ejemplo, bootstrap por bloques cada uno con longitud 10:

boot2 = tsboot(y, bootf,  $R = 2000$ ,  $l = 10$ , sim = "fixed")  $teta.start2 = as.vector(boot2$ \$t) summary(teta.star2)

Min. 1st Qu. Median Mean 3rd Qu. Max. 0.3429 0.4808 0.5188 0.5160 0.5544 0.6747

IC del percentil:

quantile(teta.star2, probs = c(0.025, 0.975))

2.5% 97.5% 0.4037745 0.6133298

Se puede considerar un bootstrap estacionario con longitud media de bloque 10:

```
boot3 = tsboot(y, bootf, R = 2000, 1 = 10, sim = "geom")
teta.star3 = as.vector(boot3$t)summary(teta.star3)
  Min. 1st Qu. Median Mean 3rd Qu. Max.
```
0.2948 0.4794 0.5168 0.5163 0.5550 0.6737

quantile(teta.star3,  $probs = c(0.025, 0.975)$ )

2.5% 97.5% 0.3999446 0.6269048

### **tsboot con remuestreo de residuos**

Ahora, para el remuestreo basado en modelos, necesitamos el modelo original.

```
ar1 = ar(y, order.max = 1) # Ajustas un AR(1)armodel = list(order = c(ar1$order, 0, 0), ar = ar1$ar)ar.res = ar1$resid[!is.na(ar1$resid)]
ar.res = ar.res - mean(ar.res)
```
Funciones para incluir en el comando tsboot:

```
bootf = function(miserie){
  fit = ar(miserie, order.max=1) # modelo AR(1)
  return(fit$ar)
}
bootsim = function(resid, n.sim, ran.args){
  # Generación de réplicas de series con arima.sim
 rg1 = function(n, resid){
    sample(resid, n, replace=TRUE)
  }
 ts.orig = ran.args$ts
  ts.mod = ran.args$model
```

```
simulaciones = mean(ts.orig) + ts(arima.sim(model=ts.mod,n=n.sim, rand.gen=rg1, res=as.vector(resid)))
 return(simulaciones)
}
```

```
boot2 = tsboot(ar.res, bootf, R = 1000, sim = "model", n.sim = length(y), orig.t = FALSE,
   ran.gen = bootsim, ran.args = list(ts = y, model = armodel))
```
Obtención de resultados

```
teta.start = as.vector(boot2$t)summary(teta.star)
```
Min. 1st Qu. Median Mean 3rd Qu. Max. 0.4136 0.5558 0.5877 0.5849 0.6175 0.7105

IC del percentil:

quantile(teta.star,  $probs = c(0.025, 0.975)$ )

2.5% 97.5% 0.4845405 0.6699598

## **Modelos GLM con bootstrap**

Se pueden considerar modelos lineales generalizados

library(boot) *# help(remission)* head(remission) LI m r 1 0.4 1 0 2 0.4 1 0 3 0.5 1 0 4 0.5 1 0 5 0.6 1 0 6 0.6 1 0 modelori =  $glm(r \sim LI, family = "binomial", data = remission)$ summary(modelori) Call:  $glm(formula = r \sim LI$ , family = "binomial", data = remission) Deviance Residuals: Min 1Q Median 3Q Max -1.9448 -0.6465 -0.4947 0.6571 1.6971 Coefficients: Estimate Std. Error z value Pr(>|z|) (Intercept) -3.777 1.379 -2.740 0.00615 \*\* LI 2.897 1.187 2.441 0.01464 \* --- Signif. codes: 0 '\*\*\*' 0.001 '\*\*' 0.01 '\*' 0.05 '.' 0.1 ' ' 1 (Dispersion parameter for binomial family taken to be 1) Null deviance: 34.372 on 26 degrees of freedom Residual deviance: 26.073 on 25 degrees of freedom AIC: 30.073 Number of Fisher Scoring iterations: 4

```
library(boot)
```

```
# help(remission)
model.boot = function(data, indices) {
    sub.data = data[indices, ]model = glm(r - LI, family = "binomial", data = sub.data)coef(model)
}
glm.boot = boot(remission, model.boot, R = 5000)
glm.boot
```
ORDINARY NONPARAMETRIC BOOTSTRAP

Call: boot(data = remission, statistic = model.boot,  $R = 5000$ )

```
Bootstrap Statistics :
    original bias std. error
t1* -3.777140 -3.168310 25.71728
t2* 2.897264 3.234061 26.49930
```
Los correspondientes intervalos de confianza son

```
boot.ci(glm.boot, index = 1, type = "bca")
```
BOOTSTRAP CONFIDENCE INTERVAL CALCULATIONS Based on 5000 bootstrap replicates

CALL : boot.ci(boot.out =  $glm.boot$ , type = "bca", index = 1)

```
Intervals :
Level BCa
95% (-7.866, -1.198 )
Calculations and Intervals on Original Scale
```
boot.ci( $glm.boot$ , index = 2, type = "bca")

BOOTSTRAP CONFIDENCE INTERVAL CALCULATIONS Based on 5000 bootstrap replicates

CALL :

```
boot.ci(boot.out = glm.boot, type = "bca", index = 2)
Intervals :<br>Level BCa
Level95% ( 0.575, 8.184 )
Calculations and Intervals on Original Scale
```
library(car)

```
betahat.boot = Boot(modelori, R = 2000)
summary(betahat.boot)
```
Number of bootstrap replications  $R = 2000$ original bootBias bootSE bootMed (Intercept) -3.7771 -3.5712 31.290 -4.1375 LI 2.8973 3.4213 29.744 3.1973

```
confint(betahat.boot)
```
Bootstrap bca confidence intervals

2.5 % 97.5 % (Intercept) -8.0654702 -0.9303116 LI 0.3538417 7.3117510

hist(betahat.boot)

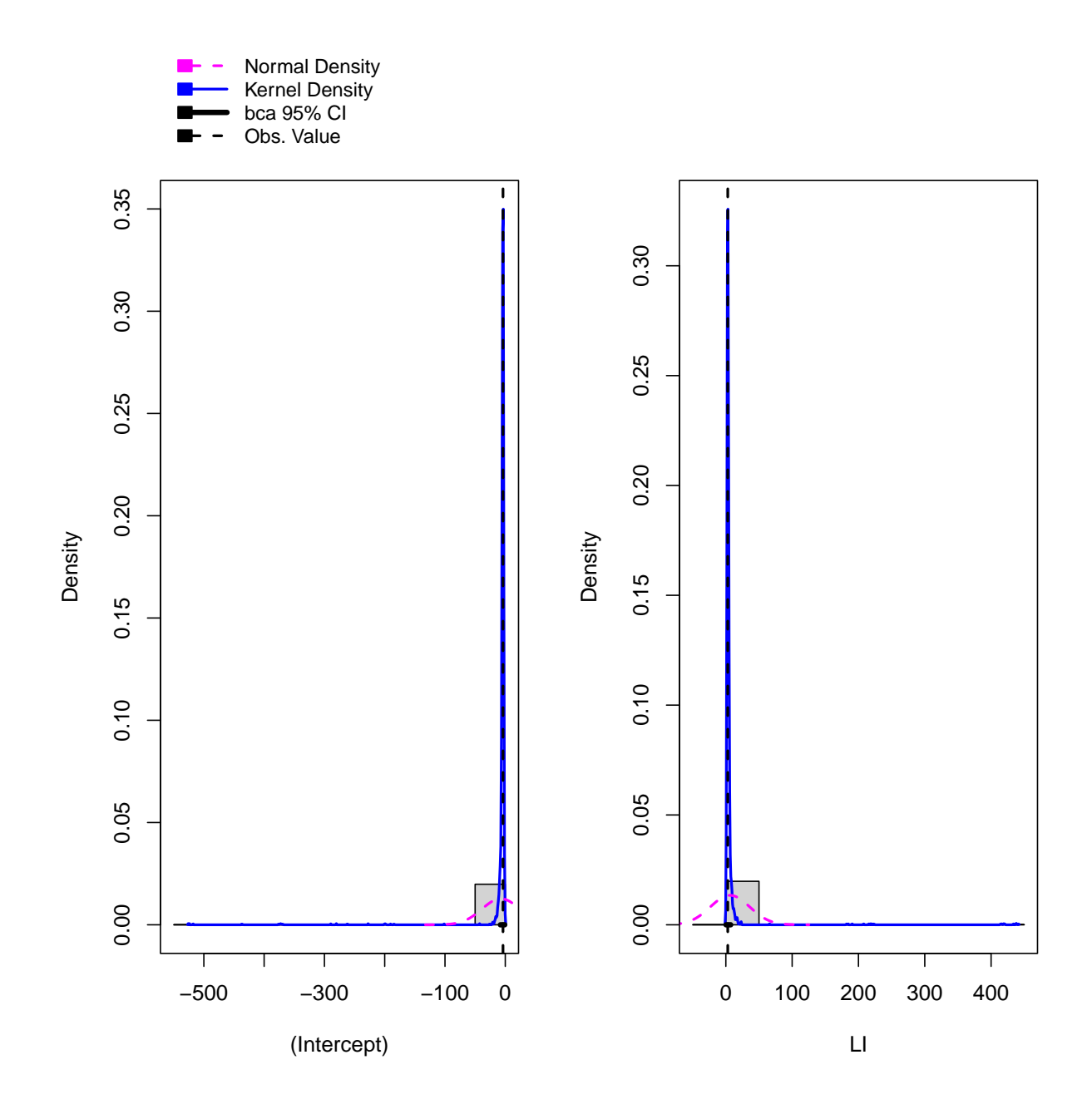

# **Ejemplo con programa en paralelo**

```
# load credit data
library(caret)
library(dplyr)
data(GermanCredit)
data = GermanCredit %>%
    rename(credit = Class)
```

```
logit = glm(credit ~ Amount + Age + Duration + Personal.Male.Single + Purpose.UsedCar +
   Property.RealEstate, data = data, family = binomial(link = "logit"))summary(logit)
Call:
glm(formula = credit ~ Amount + Age + Duration + Personal.Male.Single +
   Purpose.UsedCar + Property.RealEstate, family = binomial(link = "logit"),
   data = data)Deviance Residuals:
   Min 1Q Median 3Q Max
-2.2441 -1.1775 0.6573 0.8441 1.7508
Coefficients:
                    Estimate Std. Error z value Pr(>|z|)
(Intercept) 7.901e-01 2.841e-01 2.781 0.00541 **
Amount -5.627e-05 3.263e-05 -1.724 0.08463.
Age 1.372e-02 6.873e-03 1.996 0.04593 *
Duration -3.251e-02 7.530e-03 -4.317 1.58e-05 ***
Personal.Male.Single 4.640e-01 1.513e-01 3.068 0.00215 **
Purpose.UsedCar 1.210e+00 2.912e-01 4.155 3.25e-05 ***
Property.RealEstate 4.897e-01 1.767e-01 2.772 0.00557 **
---
Signif. codes: 0 '***' 0.001 '**' 0.01 '*' 0.05 '.' 0.1 ' ' 1
(Dispersion parameter for binomial family taken to be 1)
   Null deviance: 1221.7 on 999 degrees of freedom
Residual deviance: 1131.9 on 993 degrees of freedom
AIC: 1145.9
Number of Fisher Scoring iterations: 4
library(boot)
library(parallel)
R = 1000 # Número de réplicas
n = nrow(data) # Tamaño muestral
k = length(coef(logit)) # Número de coeficientes
myLogitCoef = function(data, indices, formula) {
   d = data[indices, ]fit = glm(formula, data = d, family = binomial(link = "logit"))return(coef(fit))
}
```
Usas un clúster en paralelo con 4 núcleos:

```
# help(makeCluster) help(clusterExport)
cl = makeCluster(4)clusterExport(cl, "myLogitCoef")
coef.boot = boot(data = data, statistic = myLogitCoef, R = 1000, formula = logit$formula,
   parallel = "snow", ncpus = 4, cl = cl)stopCluster(cl)
```
coef.boot

```
ORDINARY NONPARAMETRIC BOOTSTRAP
Call:
boot(data = data, statistic = myLogitCoef, R = 1000, formula = logit$formula,
   parallel = "snow", ncpus = 4, cl = cl)Bootstrap Statistics :
        original bias std. error
t1* 7.900806e-01 1.098052e-02 0.2924274015
t2* -5.626745e-05 9.717326e-07 0.0000365674
t3* 1.371852e-02 1.644983e-05 0.0069641746
t4* -3.251194e-02 -5.872808e-04 0.0078611728
t5* 4.640478e-01 7.212130e-03 0.1547658044
t6* 1.209960e+00 4.123192e-02 0.2932644138
t7* 4.897382e-01 2.251051e-03 0.1796891071
boot.ci(coef.boot, index = 1, type = c("bca", "perc"))BOOTSTRAP CONFIDENCE INTERVAL CALCULATIONS
Based on 1000 bootstrap replicates
CALL :
boot.ci(boot.out = coef.boot, type = c("bca", "perc"), index = 1)Intervals :
Level Percentile BCa
95% ( 0.2152, 1.3602 ) ( 0.1887, 1.3528 )
Calculations and Intervals on Original Scale
```

```
boot.ci(coef.boot, index = 2, type = c("bca", "perc"))BOOTSTRAP CONFIDENCE INTERVAL CALCULATIONS
Based on 1000 bootstrap replicates
CAI.I.:
boot.ci(boot.out = coef.boot, type = c("bca", "perc"), index = 2)Intervals :
Level Percentile BCa
95% (-0.0001, 0.0000 ) (-0.0001, 0.0000 )
Calculations and Intervals on Original Scale
boot.ci(coef.boot, index = 3, type = c("bca", "perc")))
BOOTSTRAP CONFIDENCE INTERVAL CALCULATIONS
Based on 1000 bootstrap replicates
CALL :
boot.ci(boot.out = coef.boot, type = c("bca", "perc"), index = 3)Intervals :
Level Percentile BCa
95% ( 0.0002, 0.0275 ) ( 0.0002, 0.0280 )
Calculations and Intervals on Original Scale
boot.ci(coef.boot, index = 4, type = c("bca", "perc")))
BOOTSTRAP CONFIDENCE INTERVAL CALCULATIONS
Based on 1000 bootstrap replicates
CALL :
boot.ci(boot.out = coef.boot, type = c("bca", "perc"), index = 4)Intervals :
Level Percentile BCa
95% (-0.0490, -0.0186 ) (-0.0483, -0.0183 )
Calculations and Intervals on Original Scale
boot.ci(coef.boot, index = 5, type = c("bca", "perc"))BOOTSTRAP CONFIDENCE INTERVAL CALCULATIONS
Based on 1000 bootstrap replicates
CALL :
boot.ci(boot.out = coef.boot, type = c("bca", "perc"), index = 5)Intervals :
Level Percentile BCa
```

```
95% ( 0.1665, 0.7732 ) ( 0.1616, 0.7669 )
Calculations and Intervals on Original Scale
boot.ci(coef.boot, index = 6, type = c("bca", "perc"))
BOOTSTRAP CONFIDENCE INTERVAL CALCULATIONS
Based on 1000 bootstrap replicates
CALL :
boot.ci(boot.out = coef.boot, type = c("bca", "perc"), index = 6)Intervals :
Level Percentile BCa
95% ( 0.702, 1.846 ) ( 0.642, 1.773 )
Calculations and Intervals on Original Scale
boot.ci(coef.boot, index = 7, type = c("bca", "perc"))BOOTSTRAP CONFIDENCE INTERVAL CALCULATIONS
Based on 1000 bootstrap replicates
CALL :
boot.ci(boot.out = coef.boot, type = c("bca", "perc"), index = 7)Intervals :
Level Percentile BCa
95% ( 0.1543, 0.8487 ) ( 0.1545, 0.8493 )
Calculations and Intervals on Original Scale
library(car)
data(GermanCredit)
elogit = glm(Class ~ Amount + Age + Duration + Personal.Male.Single + Purpose.UsedCar +
   Property.RealEstate, data = GermanCredit, family = binomial(link = "logit"))betahat.boot = Boot(elogit, R = 2000)
summary(betahat.boot)
Number of bootstrap replications R = 2000
                     original bootBias bootSE bootMed
(Intercept) 7.9008e-01 -3.4012e-03 0.29211102 7.8680e-01
Amount -5.6267e-05 4.4815e-07 0.00003724 -5.5393e-05
Age 1.3719e-02 4.2015e-04 0.00709517 1.4030e-02
Duration -3.2512e-02 -3.4442e-04 0.00813503 -3.2713e-02
Personal.Male.Single 4.6405e-01 1.6842e-03 0.15504132 4.6011e-01
```
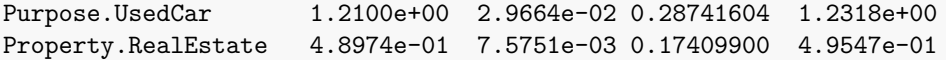

confint(betahat.boot)

Bootstrap bca confidence intervals

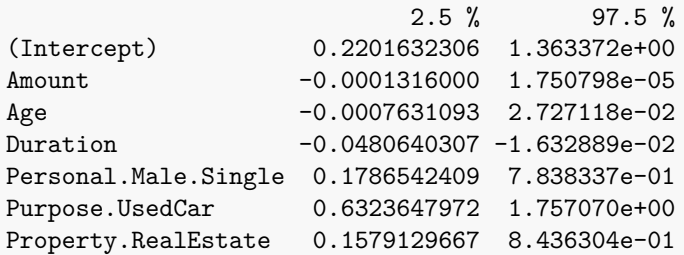

hist(betahat.boot)

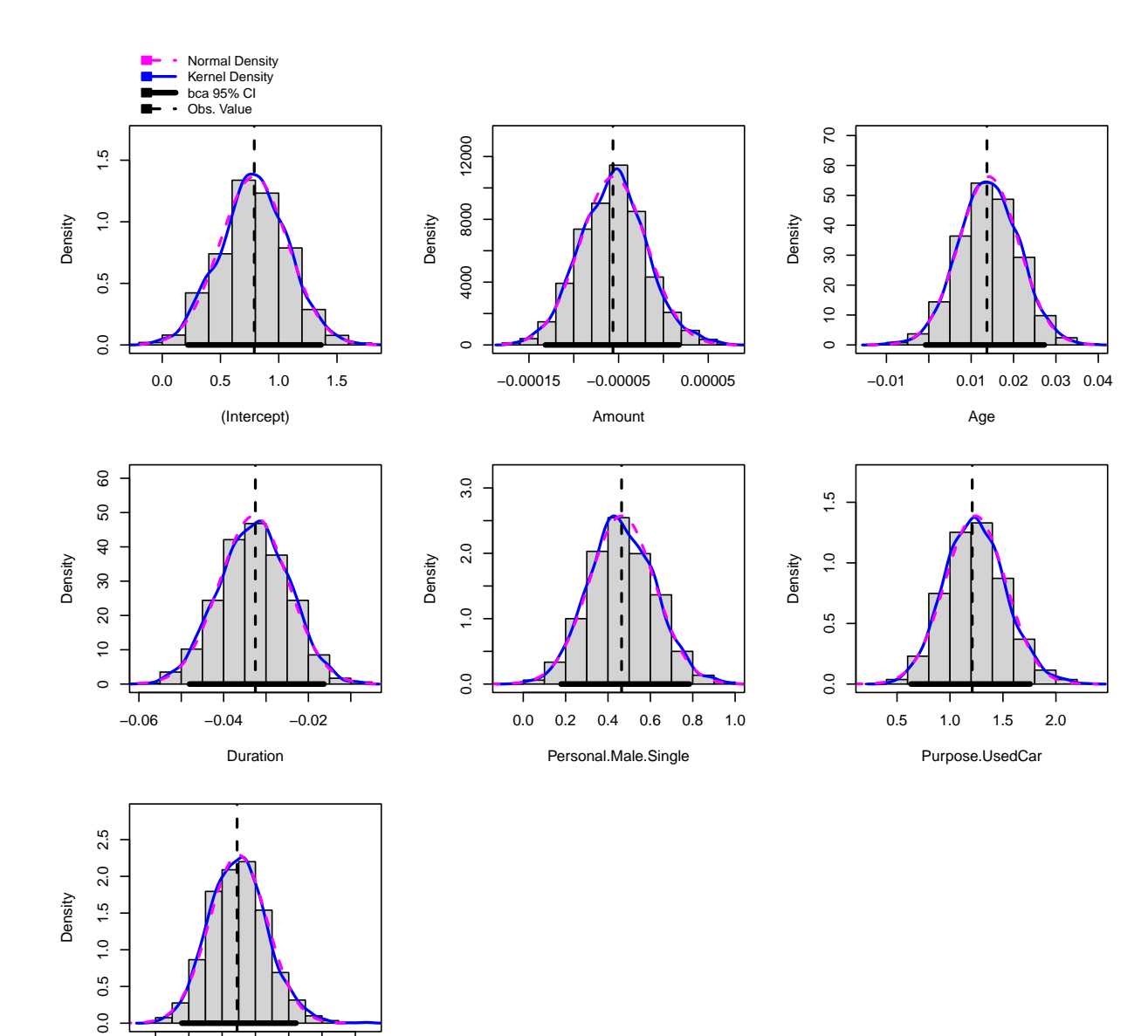

**Regresión de Poisson**

Property.RealEstate

0.0 0.4 0.8 1.2

library(datasets)

*# help(warpbreaks)*

datos = warpbreaks head(datos)

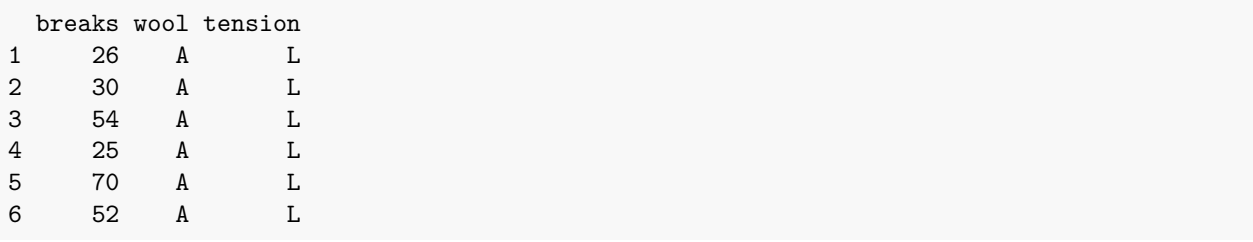

```
library(ggplot2)
ggplot(datos, \text{aes}(x = \text{breaks})) + geom_histogram(bins = 10, color = "darkblue", fill =
,→ "lightblue") +
    theme_bw()
```
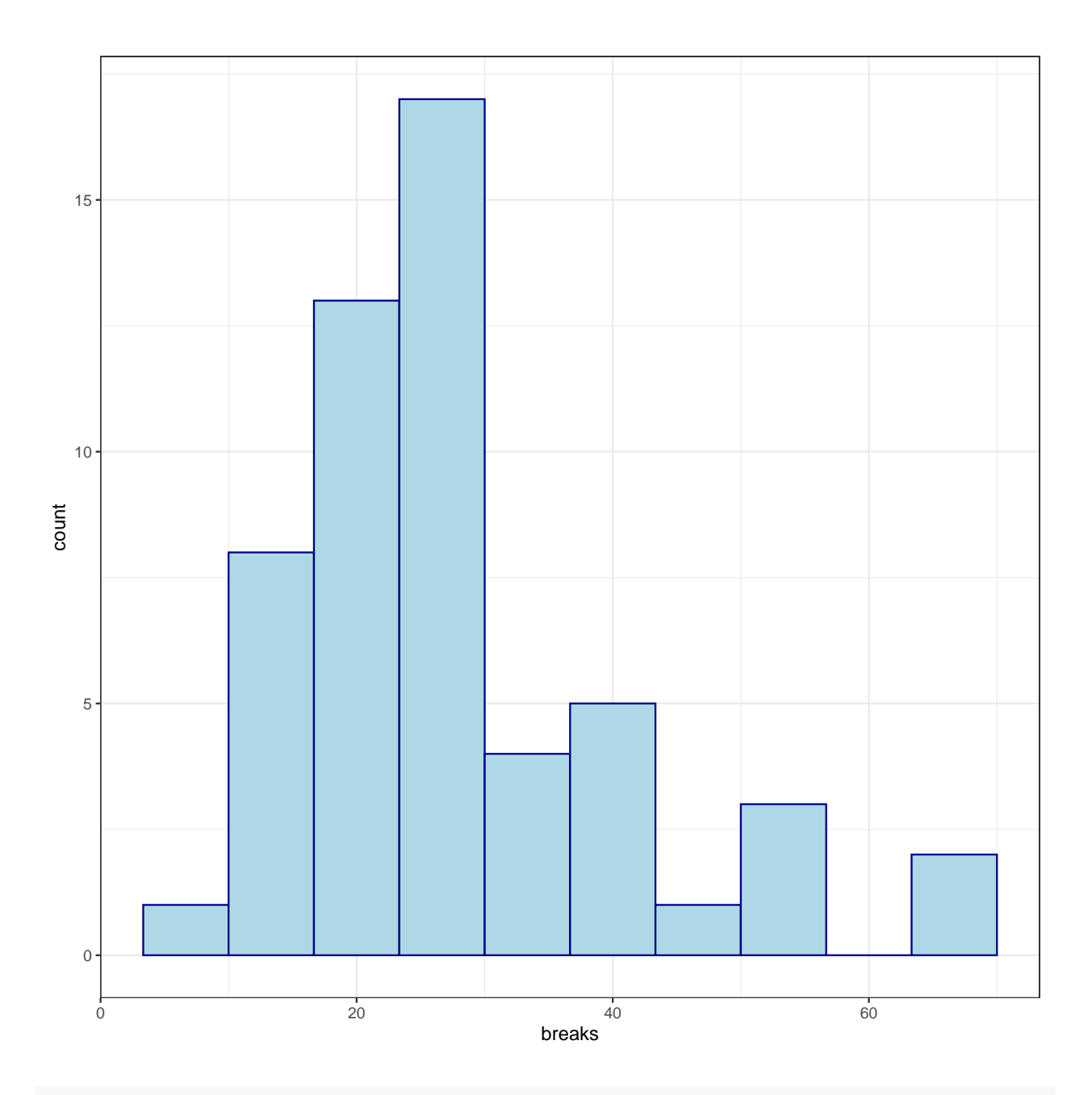

*# qplot(breaks, data = datos, geom = 'histogram')*

poisson.modelo =  $glm(breaks ~ wool + tension, data = datos, family = poisson(link =$ *,*<sup>→</sup> "log")) summary(poisson.modelo)

Call:  $glm(formula = breaks ~ wool + tension, family = poisson(link = "log").$ data = datos)

Deviance Residuals: Min 1Q Median 3Q Max -3.6871 -1.6503 -0.4269 1.1902 4.2616 Coefficients: Estimate Std. Error z value Pr(>|z|) (Intercept) 3.69196 0.04541 81.302 < 2e-16 \*\*\* woolB -0.20599 0.05157 -3.994 6.49e-05 \*\*\* tensionM -0.32132 0.06027 -5.332 9.73e-08 \*\*\* tensionH -0.51849 0.06396 -8.107 5.21e-16 \*\*\*  $---$ Signif. codes: 0 '\*\*\*' 0.001 '\*\*' 0.01 '\*' 0.05 '.' 0.1 ' ' 1 (Dispersion parameter for poisson family taken to be 1) Null deviance: 297.37 on 53 degrees of freedom Residual deviance: 210.39 on 50 degrees of freedom AIC: 493.06 Number of Fisher Scoring iterations: 4 betahat.boot2 = Boot(poisson.modelo,  $R = 2000$ )

summary(betahat.boot2)

Number of bootstrap replications R = 2000 original bootBias bootSE bootMed (Intercept) 3.69196 -0.0065113 0.12448 3.69343 woolB -0.20599 -0.0018534 0.10997 -0.20779 tensionM -0.32132 0.0033683 0.13605 -0.31561 tensionH -0.51849 0.0036645 0.12841 -0.51587

confint(betahat.boot2)

Bootstrap bca confidence intervals

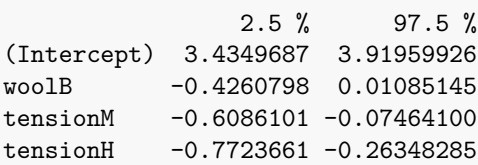

hist(betahat.boot2)

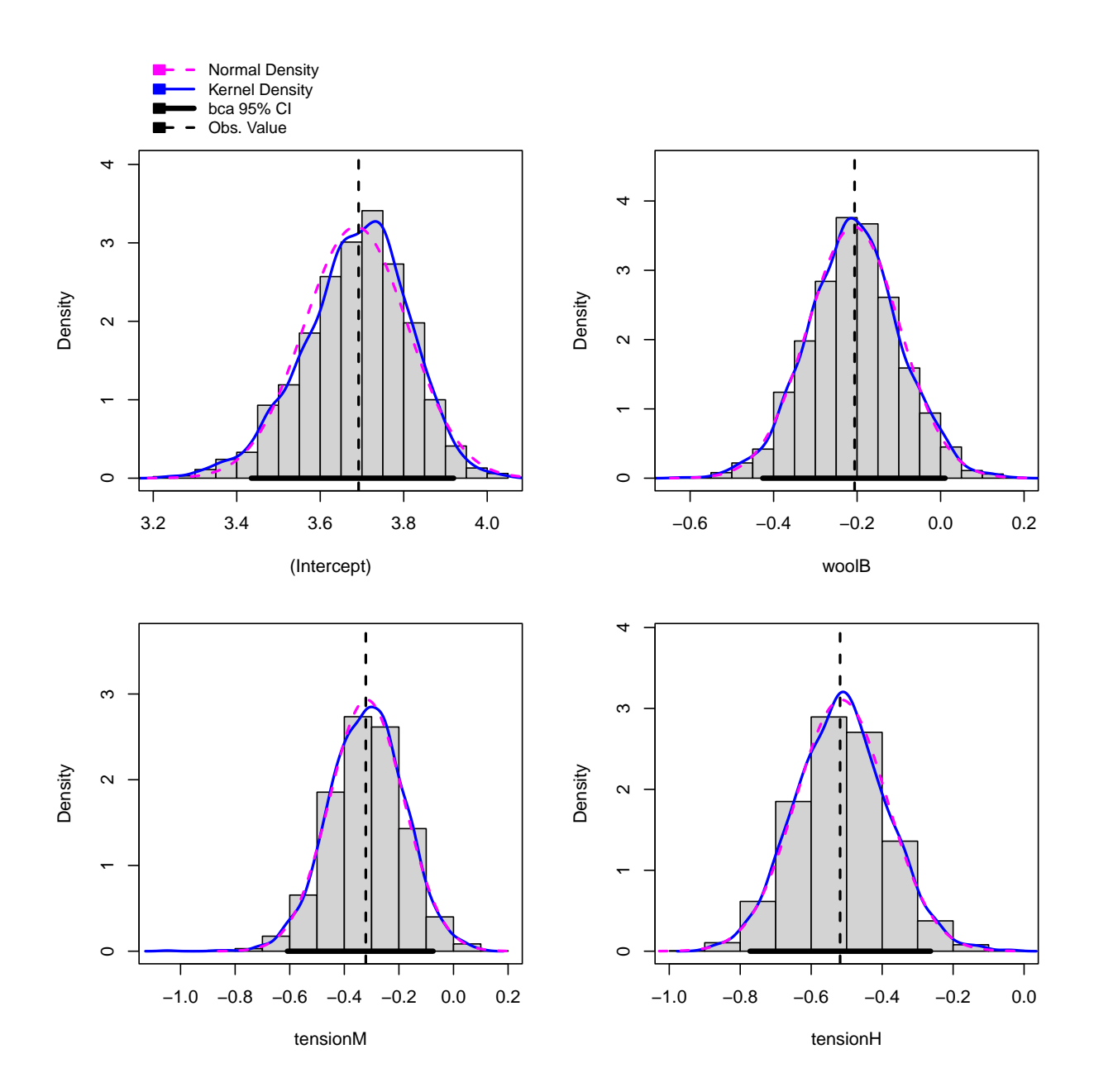